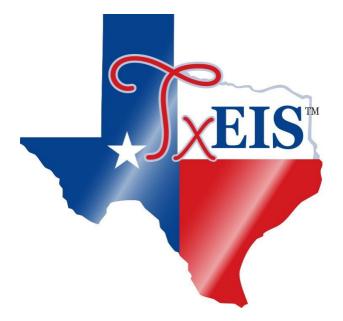

# Next Year Payroll Process

# 2021-2022

### **Table of Contents**

| Next Year Payroll Process1                                     |        |
|----------------------------------------------------------------|--------|
| Before You Begin                                               | L      |
| Gather Beneficial Data                                         |        |
|                                                                |        |
| Verify August EOY Payroll Accruals 6                           |        |
| Clear Next Year Tables                                         | ;      |
| Copy Current Year Tables10                                     | )      |
| Copy Current Year Staff To Next Year11                         | -      |
| Verify Staff Data13                                            | 3      |
| Update School Calendar14                                       | ŀ      |
| Update Staff Credentials17                                     | ,      |
|                                                                |        |
| Update Next Year Salary Table18                                | 3      |
| Update TRS Rates Table                                         | )      |
| Update Deduction Code Table                                    | )      |
| Update Job Code Table                                          | _      |
| Review TRS Requirements22                                      | )<br>- |
| TRS Reporting Requirements                                     | )      |
| Update Staff Data23                                            | 3      |
| Update Staff Demographic Data                                  | )      |
| Update Staff Job/Pay Data                                      | 2      |
| Perform Salary Calculations                                    | 5      |
| Verify Salary Calculations                                     | 3      |
| Verify Data Using Addendum Sheets                              | )      |
| Perform "Test Payroll"                                         | )      |
| Extract Payroll Account Codes 41                               |        |
| Verify The Extract Reports Tab       43                        |        |
| (If necessary) Perform Another Extract And Interface To Budget |        |
| Interface To Budget                                            |        |
| Perform Staff Benefits Update                                  |        |
| Import Annual File - HRS8500                                   |        |

# Next Year Payroll Process

The purpose of this document is to guide users through the necessary steps to create the next year payroll. This process includes updating tables and employee information, calculating salaries, performing edits, and interfacing payroll to Budget. This process occurs in the next year and does not interfere with the current year processing.

**IMPORTANT**: Each LEA will have unique situations. Some of the images and examples provided in this document are for informational purposes only and may not completely represent your LEA's process.

This document assumes that you are familiar with the basic features of the TxEIS Business System and have reviewed the TxEIS Business Overview guide.

### Before You Begin

Before you begin.

Things to remember prior to starting the next year payroll process.

□ Ensure open communication exists between the payroll office and business office.

- Verify that the Budget process is complete and the budget is open.
- Set potential deadlines for various presentations.

□ Verify that you are logged on to the current pay frequency.

□ **Remember**: Next year calculations and distributions are validated to the new budget (N). Make sure that the fiscal year on the distribution pages match what is in the new budget (N). If it changes during the process, perform a mass update.

#### Current and next year shared pages.

The following Human Resources pages are shared between the current year and next year. Use **caution** when updating these pages in the next year:

- Tables > District HR Options
- Tables > Credential
- Tables > Tax/Deductions
- Tables > Bank Codes
- Maintenance > Staff Demo (all tabs)
- Maintenance > Staff Job/Pay Data > Employment Info

# Gather Beneficial Data

This section is strictly for informational purposes.

Before performing the next year payroll process, gather the following data as it will be beneficial while you are completing the process.

### Proposed/Approved Next Year Salary Schedule

#### Human Resources > Maintenance > Staff Job/Pay Data > Job Info

Once a salary table is assigned to an employee on this tab, the table can be updated and salary calculations can be run for all affected employees eliminating the need to update the information for each individual employee.

| s > Salaries<br>Save |                            |                            | SessionTimer: 59 min and 55 sec       |               |                                                                                                    |  |  |
|----------------------|----------------------------|----------------------------|---------------------------------------|---------------|----------------------------------------------------------------------------------------------------|--|--|
| cal Annual           | Hourly/Daily               | Extra Duty                 | Fund to Grant                         | State Minimum | Substitute Midp                                                                                                    |  |  |
| Records<br>Pay Grade | eTBA T                     | Retrieve                   | Print                                 |               |                                                                                                    |  |  |
| Pay Step:            | All 🔹                      |                            |                                       | Louitobal     | Annual Ant                                                                                                    |  |  |
| Pay Step:<br>Delete  | All •<br>Pay Grade         | Pay Step                   | Max Days Employe                      | d Local Sched | Annual Amt                                                                                                    |  |  |
| Pay Step:<br>Delete  | All 🔹                      |                            | Max Days Employe                      | d Local Sched | 34,100.00                                                                                                    |  |  |
| Pay Step:<br>Delete  | All  Pay Grade TBA         | Pay Step<br>00             | Max Days Employe                      | d Local Sched | and the second second s |  |  |
| Pay Step:<br>Delete  | All  Pay Grade TBA TBA     | Pay Step<br>00<br>01       | Max Days Employe<br>182<br>182        | d Local Sched | 34,100.00<br>35,100.00                                                                                                    |  |  |
| Pay Step:<br>Delete  | All  Pay Grade TBA TBA TBA | Pay Step<br>00<br>01<br>02 | Max Days Employe<br>182<br>182<br>182 | d Local Sched | 34,100.00<br>35,100.00<br>35,950.00                                                                                                    |  |  |

### Proposed/Approved Next Year Workday Calendars

Human Resources > Tables > Workday Calendars > School Calendar

After receiving the upcoming approved school year calendars, you can create calendar(s) to assist with documenting employee workdays and holidays.

| August 2021                                                                                                    | September 2021                                                                                                    | October 2021                                                                                                    | November 2021                                                                                                    | 1                                                                                                    |                                                                                                    |
|----------------------------------------------------------------------------------------------------|----------------------------------------------------------------------------------------------------|----------------------------------------------------------------------------------------------------|----------------------------------------------------------------------------------------------------|----------------------------------------------------------------------------------------------------|----------------------------------------------------------------------------------------------------|
| Su Mo Tu We Th Fr Sa                                                                                                    | Su Mo Tu We Th Fr Sa                                                                                                    | Su Mo Tu We Th Fr Sa                                                                                                    | Su Mo Tu We Th Fr Sa                                                                                                    | 1                                                                                                    |                                                                                                    |
| 1 2 3 4 5 6 7<br>8 9 10 11 12 13 14<br>15 16 17 18 19 20 21<br>22 23 24 25 26 27 28<br>29 30 31                                                                                                    | 1 2 3 4<br>5 6 7 8 9 10 11<br>12 13 14 15 16 17 18<br>19 20 21 22 23 24 25<br>26 27 28 29 30                                                                                                    | 1 2<br>3 4 5 6 7 8<br>10 11 12 13 14 15 16<br>17 18 19 20 21 22 23<br>24 25 26 27 28 29 30<br>31                                                                                                    | 1 2 3 4 5 6<br>7 8 9 10 11 12 13<br>14 15 16 17 18 19 20<br>21 22 23 24 25 26 27<br>28 29 30                                                                                                    | Legend<br>Brolin Date<br>Brolin Date In Service<br>Workslav<br>In Service<br>Holdav                                                           | Workdays By Month<br>August 12<br>September 21<br>October 21<br>November 17<br>December 16<br>January 21 |
| December 2021           Su Mo Tu We Th         Fr Sa           5         6         7         8         9         10         11           12         13         14         15         16         7         16           19         20         21         22         23         24         25         26         27         28         29         30         31             | January 2022           Su Mo         Tu         We         Th         Fr         Sa           2         3         4         5         6         7         8           9         10         11         12         13         14         15           16         17         18         19         20         21         22           23         24         25         26         27         28         29           30         31 | February 2022           Su         Mo         Tu         We         Tn         Fr         Sa           1         2         3         4         5         6         7         8         9         10         11         12         14         15         13         14         15         16         17         18         19         20         21         22         23         24         25         26         27         28 | March 2022           Su         Mo         Tu         We         Th         Fr         Sa           1         2         3         4         5         6         7         8         9         10         11         12         13         14         15         16         17         18         19         20         21         22         23         24         25         26         27         28         29         30         31 | Bed Weither Day<br>Westend<br>End Date<br>End Date in Service<br>Not Applicable<br>Undo Selection<br>Day Count<br>Workday 187<br>In Service 0 | February 20<br>March 18<br>April 21<br>May 20<br>June 0<br>July 0                                        |
| April 2022                                                                                                    | May 2022                                                                                                    | June 2022                                                                                                    | 3.Jy 2022                                                                                                    | Holdey 18                                                                                                    |                                                                                                    |
| Su Mo         Tu We         Th         Fr         Sa           3         4         5         6         7         8         9           10         11         12         13         14         15         16           17         18         19         20         21         22         23           24         25         26         27         28         29         30 | Su Mo         Tu We         Th         Fr         Sa           1         2         3         4         5         6         7           8         9         10         11         12         13         14           15         16         17         18         19         20         21           22         23         24         25         26         27         28           29         30         31                      | Su Mo         Tu We         Th         Fr         Sa           1         2         3         4           5         6         7         8         9         10         11           12         13         14         15         16         17         18           19         20         21         22         23         24         25           26         27         28         29         30                                 | Su Mo         Tu We         Th         Fr         Sa           3         4         5         6         7         8         9           10         11         12         13         14         15         16           17         18         19         20         21         22         23           24         25         26         27         28         29         30           31                                                  | Weekend 80<br>Not Applicatie 80<br>Bad Weather Day 0<br>Total Days: 365                                                                       |                                                                                                    |

### **Reference State Minimum Salary Schedule**

Review the TEA Minimum Salary Schedules and update information as needed or import salary data. (https://tea.texas.gov/Texas\_Educators/Salary\_and\_Service\_Record/Minimum\_Salary\_Schedules)

### Accrual Calendar Information

Human Resources > Tables > Workday Calendars > Accrual Calendar

|                | ndars   | _                           |                         |               |                        | SessionTimer: 29 i |
|----------------|---------|-----------------------------|-------------------------|---------------|------------------------|--------------------|
| Save           |         |                             |                         |               |                        |                    |
| chool Calendar | Accrual | Calendar                    | Copy School Calendar    | Delete School | Calendar               |                    |
|                |         |                             | -                       |               |                        |                    |
|                |         |                             |                         |               |                        |                    |
| Retriev        | ve      | Print                       |                         |               |                        |                    |
| -              |         |                             | Total Dave Worked       |               |                        |                    |
| Delete         |         | Print                       | Total Days Worked       | Delete        | Pay Date               | Days Worked        |
| Delete         |         | Accrual Code                | 187.0                   | Delete        | Pay Date<br>09-15-2021 | Days Worked        |
| Delete         |         |                             | 187.0<br>189.0          | Delete        |                        |                    |
| Delete         | Details | Accrual Code<br>A<br>B<br>C | 187.0<br>189.0<br>172.0 | Ŵ             | 09-15-2021             | 20.00              |
| Delete         |         | Accrual Code                | 187.0<br>189.0          | Delete        | 09-15-2021             | 20.00              |

□ Creating and assigning an accrual calendar to employees maintains the accrual calculations throughout the school year. You can obtain workdays by month information from the workday calendars.

□ Be sure to keep the same accrual codes for each accrual calendar. This method allows for consistency and eliminates the need to update the information for each individual employee.

□ Accounting for the August EOY accrued days in the accrual calendar and using the EOY Payroll Accruals process assists in properly accounting for accruals across the fiscal years.

### Update Next Year Staffing Changes

When payroll opens for the next year, be sure to keep up with the following staffing updates:

- **Resignations and new hires**: Update the employee status as resignations and new hires are approved to allow the appropriate budget amounts to be created and interfaced.
- **Campus level changes**: Update the job table and employment information as jobs move from one campus to another.
- **Distribution changes**: Update employee distributions based on budget changes.
- Update extra duty/stipend pay: Update the extra duty table to reflect changes and payments. Also, update the balance on the Human Resources > Maintenance > Staff Job/Pay Data > Pay Info tab. The next year payroll budget calculations use the s-type extra duty remaining amount; therefore, it is important to verify that these amounts have been updated.
- Update substitute pay: If substitute pay rates change, update the Human Resources > Tables > Salaries > Substitute tab, which is associated with entering employee substitute leave transmittals.

### Extract Third Party Vendor (benefits) Information

#### Human Resources > Utilities > Employee Benefits Interface > Extract

Perform an extract to create the files containing deductions and demographic data to be sent to the third-party vendor.

Only deduction codes that have an **Extract Ded Cd** (extract deduction code) on the deduction code table are extracted.

| ict | Import Annual File        | Import Changes Only |
|-----|---------------------------|---------------------|
|     | ar Selection              | Everute             |
|     | Current Year<br>Next Year | Execute             |

After the new premiums are updated by the third-party vendor and the file is returned, you can import the updated file making the changes to the next year deductions in one step.

#### Human Resources > Utilities > Employee Benefits Interface > Import Annual File

This utility imports the next year employee benefit choices via a file created by your third party vendor. Importing data decreases the amount of time it takes to enter individual employee data changes.

### Manage Employee Change Requests

□ Create a form for next year employee change requests. This form assists with data entry and provides documentation.

□ Set a deadline for employee change requests prior to the end of the current school year to allow time for clarification if needed.

□ Update employee direct deposit information. Use caution when updating this information in the next year frequency as the system will prompt you to update this information in the current year frequency.

□ If you have not already done so, set up the EmployeePortal application. EmployeePortal allows employees to submit demographic changes and payroll (W-4 and direct deposit) changes. LEA-defined options determine what changes can be made by the employee and the necessary approvals.

## Verify August EOY Payroll Accruals

#### Verify August EOY payroll accruals.

□ If TxEIS is used for the EOY payroll accruals, verify that the accrual reversal process was completed in September 2020. This process should have been interfaced to Finance in August 2020.

#### Log on to Finance file ID 0.

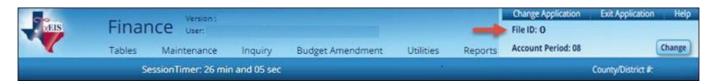

#### Finance > Inquiry > General Ledger Inquiry > General Ledger Inquiry

| Processed 🗹 Current Period    | 1: 08 🕑 Next Period: 08                                                                                                    | C Include soft encumbrance                                                                                                    | ces when POs exist 🔲 Exclude Objects 61X | х                                                                          |  |
|-------------------------------|----------------------------------------------------------------------------------------------------|----------------------------------------------------------------------------------------------------|------------------------------------------|----------------------------------------------------------------------------|--|
| Show Details Report will disp | Obj Sobj O                                                                                                    | Description<br>Reason ®Vendor                                                                                                    | r Name<br>Retrieve Reset                 |                                                                            |  |
| Account Code: 199 🚥 11        | 6119 XX                                                                                                    |                                                                                                    | nestieve                                 |                                                                            |  |
| G                             | P60308 03-20-2020<br>P60410 04-23-2020                                                                                                    | 03 MAR - PAYROLL DISTRIBUTION                                                                                                    |                                          | 18.197.22<br>17.552.94                                                     |  |
|                               |                                                                                                    | 03 MAR - PAYROLL DISTRIBUTION<br>04 APR - PAYROLL DISTRIBUTION<br>04 MAY - PAYROLL DISTRIBUTION<br>04 MAY - PAYROLL DISTRIBUTION                                  |                                          |                                                                            |  |
| ୟ<br>ସ<br>ସ<br>ସ<br>ସ<br>ସ    | P60308         03-20-2020           P60410         04-23-2020           SATAY1         04-30-2020           SAJOR         04-30-2020           P60510         05-22-2020           P60510         05-30-2020 | 04 APR - PAYROLL DISTRIBUTION<br>04 MAY - PAYROLL DISTRIBUTION<br>04 MAY - PAYROLL DISTRIBUTION<br>04 MAY - PAYROLL DISTRIBUTION<br>05 MAY - PAYROLL DISTRIBUTION |                                          | 18.197.22<br>17.552.94<br>15.101.99<br>13.436.91<br>31.629.12<br>18.626.74 |  |
| ୟ<br>ସ<br>ସ<br>ସ<br>ସ         | P60308         03-20-2020           P60410         04-23-2020           SATAY1         04-30-2020           SAJOR         04-30-2020           P60510         05-22-2020                                     | 04 APR - PAYROLL DISTRIBUTION<br>04 MAY - PAYROLL DISTRIBUTION<br>04 MAY - PAYROLL DISTRIBUTION<br>04 MAY - PAYROLL DISTRIBUTION                                  |                                          | 18.197.22<br>17,552.94<br>15.101.99<br>13.436.91<br>31.629.12              |  |

- Type 199.11.6119 or 199.00.2161 in the Fund, Function, and Object Code fields.
- Leave all other fields masked (Xs).
- Click Retrieve.
- Verify that "**Payroll Accrual**" (or an LEA-defined description) with a positive expenditure amount was posted (typically in August 2020).

#### Log on to Finance file ID C.

#### Finance > Inquiry > General Ledger Inquiry > General Ledger Inquiry

| EIS               | Finance                                   | e User:                                                                                            |                                                                                                    |                                                                                                    |            | -              | Change Application<br>File ID: C | Exit Applicati                            | on He  |
|-------------------|-------------------------------------------|----------------------------------------------------------------------------------------------------|----------------------------------------------------------------------------------------------------|----------------------------------------------------------------------------------------------------|------------|----------------|----------------------------------|-------------------------------------------|--------|
| <b>V</b>          | Tables N                                  | Aaintenance                                                                                        | Inquiry                                                                                                    | Budget Amendment                                                                                       | Utilities  | Reports        | Account Period: 02               |                                           | Change |
|                   | SessionTi                                 | imer: 59 min an                                                                                    | nd 28 sec                                                                                                    |                                                                                                    |            |                |                                  | County/District                           | #:     |
| ieneral Ledger li | nquiry Genera                             | I Ledger Account                                                                                   | t Summary                                                                                                    | Employee Distribution List                                                                             | Inquiry    | Over Expended  | Account Summary                  |                                           |        |
| Processed         | Current Period:                           | 10 🗹 Next Per                                                                                      | iod: 11                                                                                                    | 🗷 Include soft en                                                                                      | cumbrances | when POs exist | Exclude Objects 61XX             |                                           |        |
| Chau Data         | ls Report will displa                     | u Transaction Do                                                                                   | mile                                                                                                    | Description                                                                                            |            |                |                                  |                                           |        |
| Show Detail       | is Report will displa                     | ly Transaction Del                                                                                 | tous                                                                                                    | Reason                                                                                                 | Vendor Na  | ame            |                                  |                                           |        |
|                   | Fund Func                                 | Obj Sol                                                                                            | bj Org                                                                                                    | Prog                                                                                                   | -          | -              | _                                |                                           |        |
| Acres of Colder   | 199 11                                    | 6119 XX                                                                                            | ( ••• XXX                                                                                                    |                                                                                                    | XX         | Retrieve       | Reset                            |                                           |        |
| Account Code:     |                                           |                                                                                                    |                                                                                                    |                                                                                                    |            |                |                                  |                                           |        |
| Account Code:     |                                           | _                                                                                                  | 1 00 0 00                                                                                                    | HE SECRETARY                                                                                           |            |                |                                  |                                           |        |
| Account Code:     |                                           |                                                                                                    | 1 99 0 00<br>inning                                                                                                    | HS SECRETARY                                                                                           |            |                | 0.00 0.00                        | 0.00                                      | 0.00   |
| Account Code:     |                                           | 1 6119 00 001<br>Begi                                                                              | inning                                                                                                    | HS SECRETARY                                                                                           |            | -36.0          | 0.00 0.00                        | 0.00                                      | 0.00   |
| Account Code:     | 199 1                                     | 1 6119 00 001<br>"Begi<br>999999 09-0<br>REVACC 09-0                                               | inning<br>1.2020 09<br>1.2020 10                                                                                                    | OPENING ENTRY<br>AUG PAYROLL ACCRU DISTRIB                                                             |            | -36.0          | 0.00 0.00                        | -1.611 22                                 | 0.00   |
| Account Lode:     | 199 1<br>(G)<br>(G)                       | 1 6119 00 001<br>** Beging<br>999999 09-0<br>REVACC 09-0<br>P60910 09-2                            | inning<br>1.2020 09<br>1.2020 10<br>5-2020 09                                                                                                    | OPENING ENTRY<br>AUG PAYROLL ACCRU DISTRIB<br>SEP - PAYROLL DISTRIBUTION                               | 22311      | -36.0          | 0.00 0.00                        | 0.00<br>-1.611.22<br>3.002.62             | 0.00   |
|                   | 199 1<br>()<br>()<br>()<br>()<br>()<br>() | 1 6119 00 001<br>** Begi<br>999999 09-0<br>REVACC 09-0<br>P60910 09-2<br>P61010 10-2               | inning<br>1.2020 09<br>1.2020 10<br>5-2020 09<br>2-2020 10                                                                                         | OPENING ENTRY<br>AUG PAYROLL ACCRU DISTRIB<br>SEP - PAYROLL DISTRIBUTION<br>OCT - PAYROLL DISTRIBUTION |            | -36.0          | 0.00 0.00                        | 0.00<br>-1.611.22<br>3.002.62<br>3.212.62 | 0.00   |
| Account Lode:     | 199 1<br>(G)<br>(G)                       | 1 6119 00 001<br>** Begi<br>999993 09-0<br>REVACC 09-0<br>P60910 09-2<br>P6100 10-2<br>P61108 11-0 | inning           1.2020         09           1.2020         10           5-2020         09           2-2020         10           7-2020         11 | OPENING ENTRY<br>AUG PAYROLL ACCRU DISTRIB<br>SEP - PAYROLL DISTRIBUTION                               |            | -36.0          | 0.00 0.00                        | 0.00<br>-1.611.22<br>3.002.62             | 0.00   |

- Type 199.11.6119 or 199.00.2161 in the Fund, Function, and Object Code fields.
- Leave all other fields masked (Xs).
- Click **Retrieve**.
- Verify that "August Payroll Accru" (or an LEA-defined description) with a negative expenditure amount was posted (typically in September 2020).

□ If TxEIS is not used for the EOY payroll accruals (days worked in August), there is not a computer journal entry. Verify that the manual JV entries were posted for EOY payroll accruals.

□ If a reversal entry is not displayed, use the Human Resources > Payroll Processing > EOY Payroll Accruals page to complete the process.

| oll Processing > EOY Payroll Accruals |              |                  |                   |                 |                     | Ses                           | sionTimer: 29 min and 51 sec |                           |                 |
|---------------------------------------|--------------|------------------|-------------------|-----------------|---------------------|-------------------------------|------------------------------|---------------------------|-----------------|
| ccrual Table                          | e Decrei     | ment Run Cale    | culations Acc     | rual Reports    | Create General Jou  | urnal Interface to F          | inance Post To Mas           | ter Reversal for Non-Acco | ual Mass Delete |
| File                                  | ID: C        |                  | Accounting Period | Acct Period: 10 | Reversal<br>JV Numb | Interface Transaction<br>per: | Date: 09-01-2020<br>REVACC   | 2                         |                 |
| Crea                                  | te Reversals |                  |                   |                 |                     |                               |                              |                           |                 |
|                                       | te Reversals | Calculation Date |                   | Interface Date  | Posted Date B       | Reversal Interface Date       |                              |                           |                 |

### Clear Next Year Tables

Clear next year tables.

Human Resources > Next Year > Copy CYR Tables to NYR > Clear Next Year Tables

#### Log on to the current pay frequency.

| Year > Copy CYR Tables to NYR         |                        | SessionTimer: 59 mi                                                  | in and 55 sec |
|---------------------------------------|------------------------|----------------------------------------------------------------------|---------------|
| lear Next Year Tables Copy Current Ye | ar Tables              |                                                                      |               |
| Clear EOY Accrual Data Only Clear N   | IY Payroll Budget Only |                                                                      |               |
| Title                                 |                        | Title                                                                |               |
| No Rows                               |                        | Accrual Calendar                                                     | Execute       |
|                                       |                        | Extra Duty Pay                                                       |               |
|                                       |                        | Hourly / Daily Salary                                                |               |
|                                       |                        | Job Code                                                             |               |
|                                       |                        | Local Annual Salary                                                  |               |
|                                       |                        | Midpoint Salary                                                      |               |
|                                       |                        | School Calendar                                                      |               |
|                                       |                        | State Minimum Salary                                                 |               |
|                                       |                        | Substitute Salary                                                    |               |
|                                       |                        | Workers' Compensation Rates                                          |               |
|                                       |                        | Employee Bank Record                                                 |               |
|                                       | $\rightarrow$          | Employee Deductions                                                  |               |
|                                       |                        | Employee Extra Duty                                                  |               |
|                                       |                        | Employee Job                                                         |               |
|                                       |                        | Employee Pay                                                         |               |
|                                       |                        | Employee Pay Distribution                                            | 1             |
|                                       |                        | EOY Accrual Calendar                                                 |               |
|                                       |                        | EOY Accrual Data                                                     |               |
|                                       | 0                      | EOY Accrual Fund Decrement                                           |               |
|                                       |                        | NY Payroll Budget                                                    |               |
|                                       |                        | an an an Tarakan an an Tarakan an an an an an an an an an an an an a |               |
|                                       |                        |                                                                      |               |
|                                       |                        |                                                                      |               |
|                                       |                        |                                                                      |               |

□ If the next year payroll process was used last year and those records were not cleared, use the following steps to clear the records.

- **Do not** select the **Clear EOY Accrual Data Only** and **Clear NY Payroll Budget Only** fields. The EOY accrual data and next year payroll budget data is cleared whether or not these fields are selected.
- Move all of the tables from the left side to the right side of the page.
- Click **Execute**. All existing employees are deleted from the next year payroll files and a clean work file exists allowing you to begin building next year data.

**Note**: This process clears all tables in all pay frequencies; therefore, it is only necessary to perform this process in one pay frequency even if the LEA has multiple pay frequencies.

This process can be verified by logging on to the next year pay frequency and running the Human Resources > Reports > HR Reports > Personnel Reports > HRS1000 - Roster of Personnel Report for active and inactive employees. The report results should be blank.

### Copy Current Year Tables

Copy current year tables.

Human Resources > Next Year > Copy CYR Tables to NYR > Copy Current Year Tables

Log on to the current pay frequency.

| ext Year > Copy CYR Tables to NYR      | Se        | sionTimer: 59 min | in and 40 sec                           |
|----------------------------------------|-----------|-------------------|-----------------------------------------|
| Clear Next Year Tables Copy Current Ye | ar Tables | _                 |                                         |
|                                        | Title     |                   |                                         |
| Accrual Calendar                       |           |                   | <u>Execute</u> <u>Select All Tables</u> |
| Extra Duty Pay                         |           | - ×               |                                         |
| Hourly / Daily Salary                  |           | - *               |                                         |
| Job Code                               |           | - * -             |                                         |
| Local Annual Salary                    |           | - * [             |                                         |
| Midpoint Salary                        |           | - × .             |                                         |
| School Calendar                        |           | _ « [             |                                         |
| State Minimum Salary                   |           | - * [             |                                         |
| Substitute Salary                      |           | - × .             |                                         |
| Workers' Compensation Rates            |           |                   |                                         |

□ Click **Select All Tables** to select all current year tables to be copied to the next year. It is recommended that all tables are copied so that you have immediate access to any selected table.

- This process copies tables for all next year pay frequencies except the school calendar table, regardless of the frequency to which you are logged on.
- To copy the school calendar, log on to each pay frequency to do so. The school calendar is not copied, only the calendar code and the calendar description are copied.

□ Click **Execute**. A separate preview report is displayed for each selected table.

□ Click **Process** on each report page to copy the table. Or, click **Cancel** not to copy the table. A message is displayed indicating that the tables were successfully copied. Click **OK**.

### Copy Current Year Staff To Next Year

Copy current year staff to next year.

Human Resources > Next Year > Copy CYR Staff to NYR

Log on to the current pay frequency.

| Next Year > Copy C                                                                                         | R Staff to NYR                                                       | Session                                                | Timer: 20 min and 15 sec |                                                 |                                 | HR54300 | County/District #: 0151 |
|----------------------------------------------------------------------------------------------------|----------------------------------------------------------------------|--------------------------------------------------------|--------------------------|-------------------------------------------------|---------------------------------|---------|-------------------------|
| Parameters<br>Pay Type:<br>Job Code:                                                                       | Pay Status:<br>Active Dinactive DBoth<br>E Exclude Substitute<br>All | Primary Campus:<br>Pay Campus:<br>Contract Begin Date: | All<br>IAI               | Payoff Date:     Frequency:     Salary Concept: | Execute<br>6 Monthly CYR<br>All | Reset   | Delete                  |
| Accrual Code:<br>Pay Grade:<br>Prior Yr Emp Date:<br>Options<br>Cinclude Em<br>jnactivate R<br>Next Year's | All                                                                  | Contract End Date:<br>Contract Months:                 | es                       | Extract ID:<br>Employee Nbr:                    |                                 | ,       | ]                       |

Copy the employees from the current year payroll to the next year payroll. If you have multiple pay frequencies, complete this task in all pay frequencies.

**Reminder**: Be aware of where the budget is in terms of the fiscal year.

#### What happens?

A complete copy of the current employee record is moved to the next year. Employees can be inactivated or activated when copying to the next year and those with termination dates can also be included in the copy process. When copying, you can change the fiscal year in distribution as well as the remaining deductions in the employee master record. If you update the number of remaining deductions, all deductions on the employee Deduction tab are updated to the designated default value. Becareful of deductions that should not be activated for the next year and those that the number of remaining deductions should be different from the default value and perform any necessary cleanup. The **Human Resources > Utilities > Mass Update** tabs can be used to modify remaining payments for deduction codes.

If this process is performed multiple times for employees without deleting their NYR records, the system either updates or inserts distribution records from CYR to NYR and cleanup may be necessary.

Employees in the next year must be active to extract distribution information to Budget. If you do not

activate employees when copying to next year, you can activate them when you perform a mass update.

□ Under **Pay Status**, select **Active** to copy only active employees.

□ In the **Pay Type** field, select *E Exclude Substitute*.

Under **Options**:

- It is recommended to select Include Employees with Termination Date to copy active employees with a termination date on the Human Resources > Maintenance > Staff Job/Pay Info > Employment Info tab.
- Do not select Inactivate Records when Creating NY Tables.
- In the Next Year's Funding Code field, type the fiscal year to be used when updating the distribution account code fiscal year in the next year employee master distribution records. Leave blank if the distribution account code fiscal year in the next year employee master distribution record is to remain the same as the current fiscal year until the next year budget is in place. Then, use the Mass Update utility to update to the correct fiscal year.
- It is recommended that the **Number of Remaining Deductions** is left blank to copy deductions with the number of remaining deductions as they exist in the current pay frequency.

□ Click **Execute**. You are prompted to create a backup. If the process is successful, a preview report is displayed. Review the employee list to verify that the correct data was copied to the next year records. Also, review the total employee count at the end of the report.

□ Click **Process** to accept the changes and continue. A message is displayed indicating that the process was successfully completed. In addition, a list of the database record tables that were copied is displayed. Click **OK**.

□ Click **Cancel** to return to the Copy CYR Staff to NYR page without making the changes.

Prior to continuing this process, log on to the next year pay frequency.

### Verify Staff Data

#### Verify staff data.

Run the following reports to assist in verifying data.

- Human Resources > Reports > HR Reports > Personnel Reports > HRS1250 Employee Data Listing - This report can be used to verify deduction information. Run the report with only the Include Reports parameter set to Deductions. A user created report can be created to only include deduction information. It can be sorted by deduction code and remaining payments.
- Human Resources > Reports > HR Reports > Personnel Reports > HRS1000 Roster of Personnel If an employee was not copied over to the next year, run the Copy CYR Staff to NYR utility again for only the single employee.
- Human Resources > Reports > HR Reports > Personnel Reports > HRS1100 Employee Verification Report - This report provides detailed employee data such as employment dates, salary, address, and other information for reference or to verify recent input and processing.
- Human Resources > Reports > HR Reports > Payroll Information Reports > HRS6000 Account Code Comparison - This report is used to verify the distribution codes from the master distribution page against the account codes in Budget. If there are account codes displayed on this report, these codes should be set up in Budget or changed. The desired outcome of this report is a report heading with no account codes listed.
- Human Resources > Reports > HR Reports > Payroll Information Reports > HRS6550 -Employee Extra Duty Report - The report lists all employees with extra duty codes on the Pay Info tab. The report can be sorted by name, campus, or extra duty code. The Include Distribution Account Codes parameter includes S-type distributions for the selected employees.

### Update School Calendar

#### Update school calendar.

#### Human Resources > Tables > Workday Calendars > School Calendar

Only complete this step if it is applicable to your LEA. All LEA's must create a TR calendar.

**Note**: Do not create accrual calendars at this time. The accrual calendars should be created in the current year payfrequency.

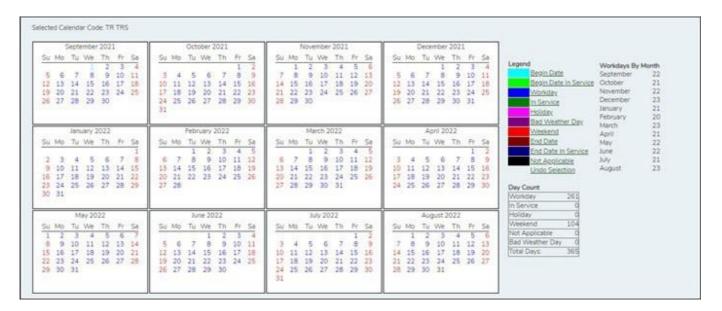

Create school calendars to accommodate the varied number of days employees work at the LEA. The calendar is used on the Human Resources > Maintenance > Staff Job/Pay Data > Job Info tab to calculate the **Number of Days Employed** field if the beginning and ending contract dates are entered.

□ Create calendars with the same calendar code as the current year to avoid having to update the calendar code on the individual employee's job info record.

 $\hfill\square$  Select the calendar to be updated.

| hool Ca | lendar    | Accrual Calendar | Copy School Calendar | Delete School Calendar |       |
|---------|-----------|------------------|----------------------|------------------------|-------|
| 2       | alendar ( | Code Caler       | ndar Description     | Actual Workdays 📩      | 8-1-4 |
| 9       | 1         |                  |                      |                        | Print |
| 9       | 10        |                  |                      |                        |       |
| 9       | 11        |                  |                      |                        |       |
| 9       | 12        |                  |                      |                        |       |
| 9       | 13        |                  |                      |                        |       |
| 9       | 15        |                  |                      |                        |       |
| 9       | 17        |                  |                      |                        |       |
| 9       | 2         |                  |                      |                        |       |
| 9       | 3         |                  |                      |                        |       |
| 9       | 4         |                  | -                    |                        |       |
| 9       | 5         |                  |                      |                        |       |
| 9       | 6         |                  |                      |                        |       |
| 9       | 7         |                  |                      |                        |       |
| 9       | 8         |                  |                      |                        |       |
| 9       | 9         |                  |                      |                        |       |
| 9       | AJ        |                  |                      |                        |       |
| 9       | BB        |                  |                      |                        |       |
| 9       | BL        |                  | -                    |                        |       |
| 9       | DM        |                  |                      |                        |       |
| 9       | DS        |                  |                      |                        |       |
| 9       | GA        |                  |                      |                        |       |
| 9       | JM        |                  |                      |                        |       |
| 9       | JR        |                  |                      |                        |       |
| 9       | KW        |                  |                      |                        |       |
|         |           |                  |                      | + Add                  |       |
| _       | ar (1999) | 2021             |                      |                        |       |

Start YearType the starting calendar year in the YYYY format.Start MonthType the starting calendar month in the MM format (e.g., 07 for July).

□ Click **Set Calendar** to display the calendar. The calendar is rearranged to begin with the entered starting month.

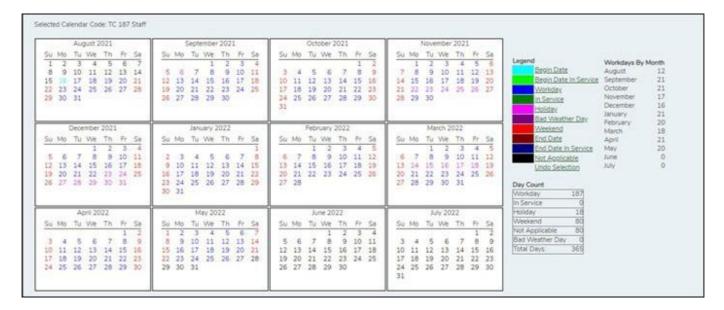

It is recommended that you build the calendar with the greatest number of days worked first, and then use the Copy School Calendar tab to build other calendars by making modifications to the original.

#### IMPORTANT:

- For TRS purposes, a TR calendar with a calendar code of **TR** must be created for all available workdays beginning 09/01. (**TIP**: If 9/01 falls on a weekend day, select the first working day of the month.) The TR calendar is used to populate the number of days worked on the RP report for employees who are not assigned to a school calendar
- For TRS purposes, all TRS retirees' contract days must begin on the first day of the month and end on the last day of the month.

### **Update Staff Credentials**

#### Update staff credentials.

#### Human Resources > Tables > Credential

Update the following tabs to reflect any employee credential changes. This information is used to maintain teacher credentials.

| Tables > Credential |              | Sessio             | nTimer: 59 min and | I 51 sec                |
|---------------------|--------------|--------------------|--------------------|-------------------------|
| Save                | ]            |                    |                    |                         |
| Major / Minor       | College Code | Certification Type | Specialty Area     | Teaching Specialization |

This task is usually done by the personnel department and does not affect salary calculations.

The following credential tabs are shared between the current year and next year records; therefore, changes to the current year records are effective in the next year records, and vice versa.

- Human Resources > Tables > Credential > Major/Minor
- Human Resources > Tables > Credential > College Code
- Human Resources > Tables > Credential > Certification Type
- Human Resources > Tables > Credential > Specialty Area
- Human Resources > Tables > Credential > Teaching Specialization

### Update Next Year Salary Table

#### Update next year salarytable.

#### Human Resources > Tables > Salaries

Update the following next year salary tables to reflect any changes to the salary schedules (anticipated or known). These tables are not shared between the current year and next year records.

| oles > Salaries I | NYR | SessionT | imer: 59 min an | d 57 sec |  |
|-------------------|-----|----------|-----------------|----------|--|
| Save              |     |          |                 |          |  |
|                   |     |          |                 |          |  |

- Human Resources > Tables > Salaries > Local Annual
- Human Resources > Tables > Salaries > Hourly/Daily
- Human Resources > Tables > Salaries > Extra Duty
- Human Resources > Tables > Salaries > State Min
- Human Resources > Tables > Salaries > Substitute
- Human Resources > Tables > Salaries > Midpoint
- Human Resources > Tables > Tax/Deductions > Workers' Comp

### Update TRS Rates Table

Update TRS rates table.

Human Resources > Tables > Tax/Deductions > TRS Rates

Update the TRS rates.

**Caution**: Be sure to retrieve the 2022 school year data prior to updating this tab.

#### **IMPORTANT**: Be sure to visit the TRS website:

https://www.trs.texas.gov/Pages/re\_contribution\_rates.aspx to obtain the updated rates for the next school year, and then return to this table to update the new rates.

| les > Tax/Deductions                                                        |                                           |                 | _              | 1990 - 1990 - 19900 - 19900 - 19900 - 19900 - 1990 - 1990 - 1990 - 1990 - 1990 | SessionTimer: 2 | 9 min and 11 sec |
|-----------------------------------------------------------------------------|-------------------------------------------|-----------------|----------------|----------------------------------------------------------------------------------------------------|-----------------|------------------|
| Save<br>w (2022) TRS Rates Record popul                                     | ated based on T                           | RS Year 2021 va | lues; click Sa | ave to retain the r                                                                                                    | ecord.          |                  |
| School Year: 2022 Re                                                        | trieve                                    | Delete          |                |                                                                                                    |                 |                  |
| Exemptions Income Tax F                                                     | ICA Tax Une                               | mployment       | TRS Rates      | 457 Def Comp                                                                                                    | Workers' Comp   | Deduction Cd     |
| Delete                                                                      | Print                                     |                 |                |                                                                                                    |                 |                  |
| Delete                                                                      | Print                                     |                 |                |                                                                                                    |                 |                  |
| TRS Rate:                                                                   |                                           |                 |                |                                                                                                    |                 |                  |
|                                                                             | 7.70%                                     |                 |                |                                                                                                    |                 |                  |
| TRS Rate:                                                                   | 7.70%                                     | Employer Paid:  |                |                                                                                                    |                 |                  |
| TRS Rate:                                                                   | 7.70%                                     | Employer Paid:  | 0              |                                                                                                    |                 |                  |
| TRS Rate:<br>TRS Fee:<br>TRS Insurance:                                     | 7.70%                                     | Employer Paid:  | 0              |                                                                                                    |                 |                  |
| TRS Rate:<br>TRS Fee:<br>TRS Insurance:<br>District Rate:                   | 7.70%<br>0.00<br>0.65%<br>7.500%          | Employer Paid:  |                |                                                                                                    |                 |                  |
| TRS Rate:<br>TRS Fee:<br>TRS Insurance:<br>District Rate:<br>TRS Care Rate: | 7.70%<br>0.00<br>0.65%<br>7.500%<br>1.25% | Employer Paid:  |                |                                                                                                    |                 |                  |

□ To create a new TRS rates record, type the new year (2022) and click **Retrieve**. A message is displayed indicating that the new record is populated based on the prior year (2021) TRS rates record, click **Save** to retain the record.

□ Complete the applicable fields. This information is used when performing calculations and extracts to Budget.

### Update Deduction Code Table

Update deduction code table.

Human Resources > Tables > Tax/Deductions > Deduction Code

| i > Tax/De                            | eductions                           |                                                                         |             | S                                                                                                    | essionTimer: 29 | min an                         | d 39 sec                                              |            |                                                                                                    |                |
|---------------------------------------|-------------------------------------|-------------------------------------------------------------------------|-------------|----------------------------------------------------------------------------------------------------|-----------------|--------------------------------|-------------------------------------------------------|------------|----------------------------------------------------------------------------------------------------|----------------|
| Save                                  |                                     |                                                                         |             |                                                                                                    |                 |                                |                                                       |            |                                                                                                    |                |
| emptions                              | Income Tax                          | FICA Tax Unemployment                                                   | TRS Rates   | 457 Def Comp Wo                                                                                                    | rkers' Comp     | Detail                         | tion Cd                                               |            |                                                                                                    |                |
|                                       | and other tax                       | Concernance Concernation                                                | THE HUNCH   |                                                                                                    | the steamp      |                                |                                                       |            |                                                                                                    |                |
| 1 1 1 1 1 1 1 1 1 1 1 1 1 1 1 1 1 1 1 |                                     |                                                                         |             |                                                                                                    |                 |                                |                                                       |            |                                                                                                    |                |
|                                       | Retrieve                            | Print                                                                   |             |                                                                                                    |                 |                                |                                                       |            |                                                                                                    |                |
|                                       | Retrieve                            | Print                                                                   |             |                                                                                                    |                 |                                |                                                       |            |                                                                                                    |                |
| _                                     |                                     |                                                                         | Abbrev Cd   | Short Description                                                                                                    | Deduct Onk      | Wire                           | Vendor Name/Sort Key                                  | Vendor Nbr | Extract Ded C                                                                                                    | d w2 -         |
| Delete                                | Retrieve<br>Deduction Rode          | Print Long Description ACTIVE CARE SELECT                               | Abbrev Cd   | Short Description                                                                                                    | Deduct.Ohk      | Wire<br>Z                      | Vendor, Name/Son, Key<br>NORTH 87 AUTO PARTS & REPAIR | Vendor Nbr | Extract Ded.C                                                                                                    | a w2           |
| Delete                                | Deduction Code                      | Long Description                                                        | AC TRS He 🔻 | provide a second second s | -               | a company of the second second |                                                       |            | Participation of the second second se | d WZ           |
| Delete                                | Deduction Code<br>021<br>001<br>028 | Long Description                                                        | AC TRS He 🔻 | TRS AC SELECT                                                                                                    |                 | a company of the second second |                                                       |            | Participation of the second second se | a wa           |
| Delete                                | Deduction Code                      | Long Description<br>(ACTIVE CARE SELECT<br>(ADDITIONAL WITHHOLDING TAX) | AC TRS He ¥ | TRS AC SELECT<br>ADD-WITHHOLDING                                                                                                    |                 | a company of the second second | NORTH 87 AUTO PARTS & REPAIR                          | 26449      | Participation of the second second se | a <u>w</u> z.* |

□ Update the deduction codes. The Deduction Code tab is shared between the current year and next year records; therefore, changes to the current year records are effective in the next year records, and vice versa.

### Update Job Code Table

Update job code table.

Human Resources > Tables > Job/Contract > Job Codes

Update the job codes.

| _       |                                                    |                                                                                                    |                                                                                                    |                                                                                                    |                                                                                                    |                                                                                                    |                                                                                                    |
|---------|----------------------------------------------------|----------------------------------------------------------------------------------------------------|----------------------------------------------------------------------------------------------------|----------------------------------------------------------------------------------------------------|----------------------------------------------------------------------------------------------------|----------------------------------------------------------------------------------------------------|----------------------------------------------------------------------------------------------------|
| Contrac | t Class Contract Term C                            | Contract Year Extract ID                                                                                                    | Termination Reason                                                                                                    |                                                                                                    |                                                                                                    |                                                                                                    |                                                                                                    |
|         |                                                    |                                                                                                    |                                                                                                    |                                                                                                    |                                                                                                    |                                                                                                    |                                                                                                    |
| ve      | Print                                              |                                                                                                    |                                                                                                    |                                                                                                    |                                                                                                    |                                                                                                    |                                                                                                    |
|         | - Post                                             |                                                                                                    |                                                                                                    |                                                                                                    |                                                                                                    |                                                                                                    |                                                                                                    |
| o Code  | Job Description                                    | EEOC Code                                                                                                    | Account Code                                                                                                    |                                                                                                    | Salary Concept                                                                                                    | Increase Pay Step                                                                                                    | FSP Salary Class Code                                                                                                    |
| 1000    | ACADEMIC RESOURCE TEACH                            | 06 Scnd classrm teach 🔻                                                                                                    | and partners                                                                                                    |                                                                                                    | D Use hourly/daily rate table 🔻                                                                                                    |                                                                                                    | T Class teacher                                                                                                    |
| 20002   | CULINARY ARTS TEACHER                              | 07 Other classrm teach 🔻                                                                                                    | · · · · · · · · · · · · · · · · · · ·                                                                                                    |                                                                                                    | D Use hourly/daily rate table 🔻                                                                                                    | 8                                                                                                    | T Class teacher                                                                                                    |
| 0003    | MULTI AGE 2-4                                      | •                                                                                                    |                                                                                                    | -                                                                                                    | D Use hourly/daily rate table 🔻                                                                                                    | 8                                                                                                    | T Class teacher                                                                                                    |
| 10004   | LIBRARIAN                                          | 10 Librarian, AV staff 🛛 🔻                                                                                                    |                                                                                                    |                                                                                                    | D Use hourly/daily rate table ¥                                                                                                    | 8                                                                                                    | L Librarian                                                                                                    |
| 0005    | WORLD LANGUAGE                                     | 05 Elem classrm teach 🔻                                                                                                    |                                                                                                    |                                                                                                    | D Use hourly/daily rate table ¥                                                                                                    | 8                                                                                                    | T Class teacher                                                                                                    |
| 0006    | TECHNOLOGY AS A SL DIRECT                          |                                                                                                    |                                                                                                    |                                                                                                    | D Use hourly/daily rate table V                                                                                                    | 8                                                                                                    | T Class teacher                                                                                                    |
| -       | and a property of                                  | 06 Sond classrm teach                                                                                                    |                                                                                                    |                                                                                                    | And an other statement of the statement of the statement | 8                                                                                                    | T Class teacher                                                                                                    |
| -       |                                                    | 200000000000000000000000000000000000000                                                                                                    | -                                                                                                    | -                                                                                                    |                                                                                                    | 0                                                                                                    |                                                                                                    |
|         | ve<br>Code<br>1001<br>1002<br>1003<br>1004<br>1005 | Print           ICode         Job Description           1001         ACADEMIC RESOURCE TEACH           1002         CULINARY ARTS TEACHER           1003         MULTI AGE 2-4           1004         LIBRARIAN           1005         WORLD LANGUAGE           1006         TECHNOLOGY AS A SL DIRECT | Ve Print<br>ICode Iob Discription EEOC Code<br>1001 ACADEMIC RESOURCE TEACH<br>1002 CULINARY ARTS TEACHER<br>1003 MULTI AGE 2-4<br>1004 LIBRARIAN<br>10 Librarian, AV staff<br>1005 WORLD LANGUAGE<br>105 Elem classrm teach<br>1006 TECHNOLOGY AS A SL DIRECT | Print         Code         Job Description         EEOC Code         Account Code           1001         ACADEMIC RESOURCE TEACH         06 Send classrm teach              •              •              •              •              •              •              •              •              •              •              •              •              •              •              •              •              •              •              •              •              •              •              •              •              •              •              •                  •              •              •                     •              •                          • | Print         EEOC Code         Account Code           1001         ACADEMIC RESOURCE TEACH         06 Stnd classrm teach              •              •              •              •              •              •              •              •              •              •              •              •              •              •              •              •              •              •              •              •              •              •              •              •              •              •              •              •              •              •              •              •              •              •              •              •              •              •              •              •              •              •              •              •                 •               •               •               •                                                                                                    | Print           LCode         Lob Description         EEOC Code         Account Code         Salary Concept           0001         ACADEMIC RESOURCE TEACH         06 Scnd classrm teach          Image: Discription of the classrm teach         Discription           0021         CULINARY ARTS TEACHER         07 Other classrm teach          Discription         Discription           0032         MULTI AGE 2-4         Image: Discription         Discription         Discription         Discription           004         LIBRARIAN         10 Librarian, AV staff          Image: Discription of the classrm teach         Image: Discription of the classrm teach | Print           ICOde         Job Dissriction         EEOC Code         Account Code         Salary Concept         Increase Pay Step           1001         ACADEMIC RESOURCE TEACH         06 Schol classrm teach          Image: Dissriction         Dissriction         Dissriction         Increase Pay Step           1001         ACADEMIC RESOURCE TEACH         06 Schol classrm teach          Image: Dissriction         Dissriction         Increase Pay Step           1002         CULINARY ARTS TEACHER         07 Other classrm teach          Image: Dissriction         Image: Dissriction         Image: Dissricinteach </td |

- □ Select the appropriate **Salary Concept** for each job.
- □ (*Optional*) Update the distribution **Account Code** fields.

The job codes table is not shared between the current year and next year records.

**Reminder**: In the **FTE Hrs** field, type the appropriate full-time hours for each job code. Effective September 2017, the scheduled weekly hours are used by TRS reporting.

### **Review TRS Requirements**

#### **TRS Information**

# **TRS Reporting Requirements**

Ensure that the necessary District HR options and employee indicators are present for TRS reporting. All employees including substitutes, part-time, and students must be reported each month regardless of their TRS status. TRS reporting requires the following fields to be updated for all employees. You can use the Mass Update utility to update all of the fields except the **Hire** and **Rehire Date** fields.

- ALL employees are reported.
- Retired employees are only reported on the ER record.
- A contract **Begin** and **End Date** is required for **ALL** employees.

| Required Information                                                                                                    | Human Resources Page                                                    |
|----------------------------------------------------------------------------------------------------|-------------------------------------------------------------------------|
| The <b>FTE Hours</b> (full-time equivalent) is required for the ED record if 30 hours or more.                                                                                       | Human Resources > Tables > Job/Contract > Job Codes                     |
| The <b>Days Worked</b> or scheduled is required for the RP record. This data is retrieved from either the school calendar or TR calendar.                                            | Human Resources > Tables > Workday<br>Calendars                         |
| The <b>Employment Type</b> is required for the ED record.                                                                                                    | Human Resources > Maintenance > Staff<br>Job/Pay Data > Employment Info |
| The <b>TRS Status</b> (TRS membership eligibility flag) is required for the ED record.                                                                                               | Human Resources > Maintenance > Staff<br>Job/Pay Data > Pay Info        |
| A <b>TRS Member Pos</b> (position) <b>Code</b> is required for all employees (including substitutes).<br>The <b>Wkly Hrs. Sched</b> (hours scheduled) is required for the RP record. | Human Resources > Maintenance > Staff<br>Job/Pay Data > Job Info        |
| The <b>Retiree Employment Type</b> is required for the ER record.                                                                                                    | Human Resources > Maintenance > Staff<br>Job/Pay Data > Employment Info |

### Update Staff Data

#### Update staff data.

#### Human Resources > Utilities > Mass Update

Use the Mass Update utility to update employee data in preparation for the new school year. This utility allows you to quickly and easily mass change data resulting in minimal manual changes to individual employee records with less possibility manual entry errors.

**Important**: To avoid entering data in an incorrect pay frequency, be mindful of the pay frequency to which you are logged on as you may be changing back and forth between the current year and next year pay frequencies for several months.

#### Human Resources > Utilities > Mass Update > Deductions

This tab is used to update deductions for a number of employees at a single time. Deduction data may be updated by a variety of criteria including pay type, pay grade, primary campus, and pay frequency. The Deductions tab allows users to add, change, and delete deduction codes as well as alter the number of remaining payments and the existing dollar amounts associated with the deductions. Mass deduction updates are very useful at the beginning of the year when many employees are being added to insurance programs. Once deductions are added using this tab, they are reflected in the individual deduction records.

| Jtilities > Mass Up                                                                                    | date                                                                                                    | SessionTimer: 59 m                                                                               | in and 28 sec                                                                                                    |                                                                               |                      | HR53400     | County/District #: 015112 |
|----------------------------------------------------------------------------------------------------|----------------------------------------------------------------------------------------------------|--------------------------------------------------------------------------------------------------|----------------------------------------------------------------------------------------------------|-------------------------------------------------------------------------------|----------------------|-------------|---------------------------|
| Parameters<br>Pay Type:<br>Job Code:<br>Accrual Code:<br>Pay Grade:<br>Prior Yr Emp Date<br>Deductions | Pay Status:<br>Active Inactive Both<br>All<br>All<br>All<br>e: 00-00-0000<br>Leave Employee Extra Dut                                                                                                    | Primary Campus:<br>Pay Campus:<br>Contract Begin Date:<br>Contract End Date:<br>Contract Months: | All T<br>All T                                                                                                    | Payoff Date:<br>Frequency:<br>Salary Concept:<br>Extract ID:<br>Employee Nbr: | F Monthly NYR<br>All | •<br>•<br>• | <u>R</u> eset             |
| Change Rem<br>Change Doll<br>Add Deducti<br>Delete Dedu<br>Delete Dedu                                 | ting Code and Amounts to Another<br>haining Deduction Payments<br>ar Amount on Existing Code<br>lon Code to Employees<br>uction Code from Employees<br>uction Code with Zero Remaining Paym<br>ting Code only to Another | ients from Employees                                                                             | If Deduction Code:<br>Change Deduction Info<br>New Code:<br>Net Amount:<br>Remaining Payments:<br>Empir Contrib:<br>Refund<br>No Update<br>Update All Records to N<br>Update All Records to Y | 00<br>0<br>00<br>Cafe 125<br>© No Update<br>OUpdate All Reco                  |                      | Execut      | te                        |

□ Under **Parameters**, select the employees whose deduction data is to be changed.

**TIP**: Prior to processing a mass update, capture a screen shot of the used parameters for future reference.

□ Under **Method**, select the type of deduction change to be implemented.

□ Click **Execute**. A preview report is displayed. Review the report.

□ Click **Process** to accept the changes and continue. Or, click **Cancel** to return to the Mass Update page. If you click **Process**, a message is displayed prompting you to create a backup. A backup is highly recommended.

Human Resources > Utilities > Mass Update > Leave

This tab is disabled as leave is only updated in the current year.

Human Resources > Utilities > Mass Update > Employee

This tab is used to update employee data for a number of employees at a single time. Employee data may be updated by a variety of criteria including pay type, pay grade, primary campus, and pay frequency. The Employee tab allows users to reset, increment, or modify employee data. The data that may be altered includes the number of annual payments, number of days employed, contract begin date, and number of years of local experience. Once employee data is altered using this page, changes are reflected in the individual employee records.

□ Under **Parameters**, select the employees whose employee data is to be changed.

**TIP**: Prior to processing a mass update, capture a screen shot of the used parameters for future reference.

| ities > Mass Update |                                                                                                    |                                            |                 | SessionTim      | ner: 26 min and 12            | sec                                                                                                    |               |               |         |
|---------------------|----------------------------------------------------------------------------------------------------|--------------------------------------------|-----------------|-----------------|-------------------------------|----------------------------------------------------------------------------------------------------|---------------|---------------|---------|
|                     | ay Status:<br>Active Olnactive OBoth                                                                            | Primary Campus:                            | All             | •               | Payoff Date:                  |                                                                                                    | R             | eset          |         |
| y Type: 1           | Contracted employee                                                                                             | Pay Campus:                                | All             |                 | Frequency:                    | F Monthly NYR                                                                                                  | •             |               |         |
|                     |                                                                                                    | Contract Begin Date:                       | -               | •               | Salary Concept:               | and a second second second second second second second second second second second second second second second | •             |               |         |
|                     |                                                                                                    | -                                          |                 |                 | Extract ID:                   | 187 187 day teachers                                                                                           | -             |               |         |
| crual Code: Al      | 1                                                                                                    | Contract End Date:     Contract Months:    | <u></u>         |                 | Employee Nbr:                 | in in its day teachers                                                                                         |               |               |         |
| ior Yr Emp Date: 00 |                                                                                                    | contract months.                           |                 |                 | employee Nor.                 |                                                                                                    |               |               |         |
| Deductions Lea      | ave Employee Extra                                                                                              | a Duty Job Code Sal                        | ary Calculation | Increment       |                               | Modify                                                                                                    |               |               |         |
| Pay Status          | Active                                                                                                    | Incr Pay Step                              | Yes •           | Pay Step        |                               | mouny                                                                                                    | From          | To            | Execute |
| Fiscal Year         | Active                                                                                                    | Calendar                                   | Yes •           | Limit:          |                               | Contract Begin Date:                                                                                           |               |               |         |
| Extract ID          |                                                                                                    | Contract Begin Date                        | 08-10-2021      | State Step      |                               | Contract End Date:                                                                                             | 1220          | 01110         |         |
| Unemployme          | ent Eligibility Yes                                                                                             | Contract End Date                          | 08-04-2022      | Limit 20        |                               | Nbr Days Empld:                                                                                                | 0             | 0             |         |
| (ICESA Repo         |                                                                                                    | Nbr Days Empld                             | 187             | Total (Prof) E  | xperience                     | # of Months in                                                                                                 |               |               |         |
| Take Retiree        | Surcharge Yes                                                                                                   | # of Months in Contract                    |                 | If Employment   |                               | Contract:<br>Contract Days:                                                                                    | 000 TRS - 1 * | 000 TRS - 1 * |         |
| III NY Take Ret 1   | Surchg Yes 🔻                                                                                                    | Contract Days                              | 187 Valid t     | District (Prof) |                               | Payoff Date:                                                                                                   |               | 000 TRS - 1 + |         |
| Dock Rate           | Daily Rate                                                                                                    | Local Contract Days                        | 187             | If Employment   | nt Date <<br>Prof) Experience | Area Code:                                                                                                    |               |               |         |
| C Unemployme        | ent Elig Yes 🔻                                                                                                  | Payoff Date                                | 08-10-2022      | If Employment   |                               | Zip Code:                                                                                                    |               |               |         |
| EIC Code            | 1 Not eligit *                                                                                                  | Pay Grade                                  |                 | Total (Non-Pr   |                               |                                                                                                    |               |               |         |
| Pre-Note            | Yes                                                                                                    | Local Schedule                             |                 | If Employment   |                               |                                                                                                    |               |               |         |
| (FSP Staff Salar    |                                                                                                    | Man Days                                   |                 | Total Job Exp   | erience                       |                                                                                                    |               |               |         |
| Health Ins Co       | 1000                                                                                                    | Hrs/Day                                    | 8.000           | If Employment   | nt Date <                     |                                                                                                    |               |               |         |
| ESP Staff Dat       | A COLORED OF COLORED OF COLORED OF COLORED OF COLORED OF COLORED OF COLORED OF COLORED OF COLORED OF COLORED OF | Wkly Hrs Sched                             | 40              | -               |                               |                                                                                                    |               |               |         |
| Employment          |                                                                                                    |                                            |                 |                 |                               |                                                                                                    |               |               |         |
| Retiree Empl        | the second second second second second second second second second second second second second second second s  | (Number of)                                |                 |                 |                               |                                                                                                    |               |               |         |
| TRS Member          | Pos 02 Teache                                                                                                   | Annual Payments                            | 12              |                 |                               |                                                                                                    |               |               |         |
|                     |                                                                                                    | Remaining Payments<br>WC Annual Payments   | 12              |                 |                               |                                                                                                    |               |               |         |
|                     |                                                                                                    | WC Annual Payments<br>WC Remaining Payment | s 12            |                 |                               |                                                                                                    |               |               |         |
|                     |                                                                                                    |                                            |                 |                 |                               |                                                                                                    |               |               |         |

Note: Never use the Reset, Increment, and Modify options at the same time.

### Example of **Reset:**

| ties > Mass Update                                                                                                    |                                                                                                    |                                                                                                    | SessionTimer: 21 min and 51                                                                                                    | sec                                                                                                    |         |                |
|----------------------------------------------------------------------------------------------------|----------------------------------------------------------------------------------------------------|----------------------------------------------------------------------------------------------------|----------------------------------------------------------------------------------------------------|----------------------------------------------------------------------------------------------------|---------|----------------|
| rameters Pay Status:                                                                                                    | Pay Campus:     Ontract Begin Date:     Ontract End Date:     Contract Months:                                                                                                    | All<br>All<br>08-12-2020                                                                                                    | Payoff Date:     Frequency:     Salary Concept:     Extract ID:     Employee Nbr:                                                                                                    | F Monthly NYR<br>All                                                                                                    | Reset   |                |
| Reset<br>Pay Status<br>Fiscal Year<br>Extract ID<br>Unemployment Eligibility<br>(ICESA Report)<br>Take Retiree Surcharge<br>NY Take Ret Surcharge<br>Dock Rate<br>Unemployment Elig<br>EIC Code<br>Pre-Note<br>(FSP Staff Salary Data)<br>Health Ins Code<br>FSP Staff Data Code<br>Employment Type<br>Retiree Employment Type<br>TRS Member Pos | Active V Incr Pay Step  Active Incr Pay Step  Active Incr Pay Step | Yes:         Inc.           08-10-2021         Inc.           08-04-2022         Inc.           000 TRS - I         Inc.           000 TRS - I         Inc. | rement Pay Step Limit: State Step Limit: 20 Total (Prof) Experience If Employment Date < District (Prof) Experience If Employment Date < Total (Non-Prof) Experience If Employment Date < Total (Non-Prof) Experience If Employment Date < Total (Da Experience If Employment Date < | Modify<br>Contract Begin Date:<br>Outract End Date:<br>Nbr Days Empld:<br># of Months in<br>Contract:<br>Contract Days:<br>Payoff Date:<br>Area Code:<br>Zip Code: | From To | <u>Execute</u> |

| > Mass Update                                                                                                    |                                                                                                    |                   |                         | SessionTim                                                                                                    | er: 20 min and 45                                                                                             | sec                                                                                                    |             |                            |       |
|----------------------------------------------------------------------------------------------------|----------------------------------------------------------------------------------------------------|-------------------|-------------------------|----------------------------------------------------------------------------------------------------|----------------------------------------------------------------------------------------------------|----------------------------------------------------------------------------------------------------|-------------|----------------------------|-------|
| Type: All All States: All All States: All All States: All All States: All All States: All All States: All All States: OD-00-0000 Stuctions Leave Employee All All States: All All All All All All All All All Al                                                                                                    | Pay     Con     Con                                                                                                    | tract Begin Date: | JI<br>JI<br>Calculation | •<br>•<br>•                                                                                                    | Payoff Date:<br>Frequency:<br>Salary Concept:<br>Extract ID:<br>Employee Nbr:                                 | F Monthly NYR<br>All                                                                                                    | •<br>•<br>• | eset                       |       |
| Reset         Pay Status         Fiscal Year         Extract ID         Unemployment Eligibility<br>(ICESA Report)         Take Retiree Surcharge         NY Take Ret Surcharge         NY Take Ret Surcharge         Dock Rate         Unemployment Elig         EIC Code         Pre-Note         (FSP Staff Salary Data)         Health Ins Code         FSP Staff Data Code         Employment Type         Retiree Employment Type         TRS Member Pos | Contrast     Nob Da     V     Contrast     Vob Da     V     Vob Da     Vob Da     V | ar                | Yes                     | Increment<br>Pay Step<br>Limit:<br>State Step<br>Limit: 20<br>Total (Prof) Ex<br>If Employmen<br>District (Non-f<br>If Employmen<br>Total (Non-Pro-<br>If Employmen<br>Total Job Expe<br>If Employmen | t Date <<br>Experience<br>It Date <<br>Prof) Experience<br>It Date <<br>of) Experience<br>It Date <<br>rience | Modify<br>Contract Begin Date:<br>Contract End Date:<br>Nor Days Empld:<br># of Months in<br>Contract:<br>Contract:<br>Contract:<br>Payoff Date:<br>Area Code:<br>Zip Code: | From        | To<br><br>0<br>000 TRS-1 • | ecute |

#### Example of **Increment:**

| ities > Mass Update                                                                                                    |                                                                                     | SessionTi                                                                                                    | ner: 18 min and 58                                                            | sec                                                                                       |         |         |
|----------------------------------------------------------------------------------------------------|-------------------------------------------------------------------------------------|----------------------------------------------------------------------------------------------------|-------------------------------------------------------------------------------|-------------------------------------------------------------------------------------------|---------|---------|
| vrameters Pay States<br>Pay States<br>Active Inact<br>I Contracted emp<br>a Code: All<br>crual Code: All<br>y Grade:<br>lor Yr Emp Date: 01-08-2021<br>Deductions Leave Employ | Noyee Pay Campus:<br>Contract Begin Date:<br>Contract End Date:<br>Contract Months: | All •<br>All •                                                                                                    | Payoff Date:<br>Frequency:<br>Salary Concept:<br>Extract ID:<br>Employee Nbr: | F Monthly NVR<br>All                                                                      | Reset   |         |
| Reset Pay Status Fiscal Year Extract ID Unemployment Bigibility ((CSA Report)                                                                                                  | Incr Pay Step                                                                       | Yes  Pay Step Stare Step Visite Step Visit | xperience                                                                     | Modify<br>Contract Begin Date:<br>Contract End Date:<br>Nb: Days Empld:<br># of Months in | From To | Execute |

### Example of **Modify:**

|                                                                                                   |                       |                                                                                        |                 | SessionTim                                                                      | er: 13 min and 42       | sec                                                                                          |                               |                               |         |
|---------------------------------------------------------------------------------------------------|-----------------------|----------------------------------------------------------------------------------------|-----------------|---------------------------------------------------------------------------------|-------------------------|----------------------------------------------------------------------------------------------|-------------------------------|-------------------------------|---------|
|                                                                                                   | y Status:             |                                                                                        | _               |                                                                                 |                         |                                                                                              |                               | Reset                         |         |
| ۲                                                                                                 | Active Inactive Both  | Primary Campus:                                                                        | All             | •                                                                               | Payoff Date:            |                                                                                              | _                             |                               |         |
| Type: All                                                                                         | •]                    | Pay Campus:                                                                            | All             | 2.50                                                                            | Frequency:              | F Monthly NYR                                                                                |                               |                               |         |
| Code: All                                                                                         |                       | Contract Begin Date:                                                                   |                 | •                                                                               | Salary Concept:         | All                                                                                          |                               |                               |         |
| ual Code: All                                                                                     |                       | Contract End Date:                                                                     |                 |                                                                                 | Extract ID:             |                                                                                              |                               |                               |         |
| Grade:                                                                                            |                       | Contract Months:                                                                       |                 |                                                                                 | Employee Nbr:           |                                                                                              |                               |                               |         |
| Deductions Leav                                                                                   | e Employee Extra Duty | Job Code Sala                                                                          | ary Calculation |                                                                                 |                         |                                                                                              |                               |                               |         |
| Reset                                                                                             | Employee Extra Duty   | y Job Code Sala                                                                        | ary Calculation | Increment                                                                       |                         | Modify                                                                                       |                               |                               |         |
|                                                                                                   |                       | y Job Code Sala                                                                        | ary Calculation | Increment<br>Pay Step                                                           |                         |                                                                                              | From                          | То                            | Execute |
| Reset                                                                                             | Active 🔻 💷 In         |                                                                                        |                 | Pay Step                                                                        |                         | Contract Begin Date:                                                                         | 08-12-2020                    | 08-10-2021                    | Execute |
| Reset<br>Pay Status<br>Fiscal Year<br>Extract ID                                                  | Active                | ncr Pay Step<br>Jalendar<br>Contract Begin Date                                        |                 | Pay Step                                                                        |                         | Contract Begin Date:<br>Contract End Date:                                                   |                               |                               | Execute |
| Reset<br>Pay Status<br>Fiscal Year<br>Extract ID<br>Unemploymer<br>(ICESA Repor                   | Active                | ncr Pay Step<br>Calendar                                                               |                 | Pay Step<br>Limit:<br>State Step<br>Limit 20<br>Total (Prof) Ex                 |                         | Contract Begin Date:<br>Contract End Date:<br>Nbr Days Empld:<br># of Months in              | 08-12-2020                    | 08-10-2021                    | Execute |
| Reset<br>Pay Status<br>Fiscal Year<br>Extract ID<br>Unemploymer<br>(ICESA Repor<br>Take Retiree S | Active V h            | ncr Pay Step<br>Calendar<br>Contract Begin Date<br>Contract End Date                   |                 | Pay Step<br>Limit:<br>State Step<br>Limit 20<br>Total (Prof) Es<br>If Employmer | nt Date <               | Contract Begin Date:<br>Contract End Date:<br>Nbr Days Empld:<br># of Months in<br>Contract: | 08-12-2020<br>08-02-2021<br>0 | 08-10-2021<br>06-04-2022<br>0 | Execute |
| Reset<br>Pay Status<br>Fiscal Year<br>Extract ID<br>Unemploymer<br>(ICESA Repor                   | Active                | ncr Pay Step<br>Calendar<br>Contract Begin Date<br>Contract End Date<br>Nor Days Empld |                 | Pay Step<br>Limit:<br>State Step<br>Limit 20<br>Total (Prof) Ex                 | nt Date <<br>Experience | Contract Begin Date:<br>Contract End Date:<br>Nbr Days Empld:<br># of Months in              | 08-12-2020                    | 08-10-2021<br>06-04-2022<br>0 | Execute |

□ The first run is to update the contract dates, but not increment any pay steps. Complete only the fields under **Modify**.

- Under Modify, complete the applicable fields.
- The Area Code and Zip Code is updated in both the current year and next year.
- In the **Prior Year Employment Date** field, type today's date in the MMDDYYYY format and select the pay frequency. This changes the contract dates for all employees, regardless of the date they came to work for the LEA.

Note: The Prior Year Employment Date field uses the date in the Latest Re-Employ Date field on the Human Resources > Maintenance > Staff Job/Pay Data > Employment Info. If this date is blank or contains zeros, it uses the date in the Original Emp. Date field. If no date exists in either field, the employee is not updated.

□ The second run is for pay purposes to update all employees with one year of earned experience.

- In the **Prior Year Employment Date** field, enter a date in January (i.e., 01-XX-XXXX) that represents the maximum number of days required for the employee to have earned a pay step advance (e.g., 90 days).
- This run does not include any employees hired after that date because they should not receive a step advance for pay purposes but consult your LEA's policy.
- Under Increment, complete only the Pay Step and State Step fields.

| Utilities > Mass Up                     | ilities > Mass Update                                                                                                    |                                            |                | SessionTimer: 12 min and 44 sec                     |                             |                             |  |  |
|-----------------------------------------|----------------------------------------------------------------------------------------------------|--------------------------------------------|----------------|-----------------------------------------------------|-----------------------------|-----------------------------|--|--|
| Parameters                              | Pay Status:                                                                                                    | _                                          |                |                                                     |                             | Reset                       |  |  |
|                                         | Active      Inactive      Bot                                                                                                    | h Primary Campus:                          | All            | <ul> <li>Payoff Date:</li> </ul>                    | ***                         |                             |  |  |
| Pay Type:                               | All                                                                                                    | Pay Campus:                                | All            | Frequency:                                          | F Monthly NYR               | •                           |  |  |
| lob Code:                               | All                                                                                                    | Contract Begin Date:                       |                | <ul> <li>Salary Concept:</li> </ul>                 | All                         | •                           |  |  |
| Accrual Code:                           | All                                                                                                    | Contract End Date:                         | [              | Extract ID:                                         |                             | •                           |  |  |
| Pay Grade:                              |                                                                                                    | Contract Months:                           |                | Employee Nbr:                                       |                             |                             |  |  |
| Prior Yr Emp Date                       |                                                                                                    |                                            |                |                                                     |                             |                             |  |  |
| Prior Yr Emp Date                       | : 01-00-2021                                                                                                    |                                            |                |                                                     |                             |                             |  |  |
| -                                       |                                                                                                    |                                            |                |                                                     |                             |                             |  |  |
| Deductions                              | Leave Employee E                                                                                                    | xtra Duty Job Code Sala                    | ny Calculation |                                                     |                             |                             |  |  |
| Reset                                   |                                                                                                    |                                            |                | Increment                                           | Modify                      |                             |  |  |
|                                         | Contraction of the second second seco |                                            |                |                                                     | Modily                      | From To                     |  |  |
| Pay Stat                                |                                                                                                    | Incr Pay Step     Calendar                 | Yes •          | Pay Step                                            | Contract Begin Date:        | Prom 10                     |  |  |
| Extract I                               |                                                                                                    | Calendar     Contract Begin Date           | <u> </u>       | State Step                                          | Contract End Date:          |                             |  |  |
|                                         | oyment Eligibility                                                                                                    | Contract Begin Date      Contract End Date |                | Limit 20                                            | Nbr Days Empld:             | 0 0                         |  |  |
|                                         | Report)                                                                                                    | Nbr Days Empld                             |                | Total (Prof) Experience                             | # of Months in              |                             |  |  |
| 🗐 Take Re                               | tiree Surcharge                                                                                                    | # of Months in Contract                    |                | If Employment Date <                                | Contract:<br>Contract Days: | 000 TRS - 1 * 000 TRS - 1 * |  |  |
| 100000000000000000000000000000000000000 | Ret Surchg                                                                                                    | Contract Days                              | 000 TRS - 1 *  | District (Prof) Experience     If Employment Date < | Payoff Date:                | 000 185+1 000 185+1 4       |  |  |
| Dock Ra                                 |                                                                                                    | Local Contract Days                        | 0              | If Employment Date <                                | Area Code:                  |                             |  |  |
|                                         | oyment Elig                                                                                                    | Payoff Date                                |                | If Employment Date <                                | Zip Code:                   |                             |  |  |
| EIC Code                                |                                                                                                    | 💌 🗏 Pay Grade                              |                | Total (Non-Prof) Experience                         |                             |                             |  |  |
| Pre-Not                                 |                                                                                                    | Local Schedule                             |                | If Employment Date < · ·                            |                             |                             |  |  |
| Health I                                | Salary Data)                                                                                                    | Max Days                                   |                | Total Job Experience                                | -                           |                             |  |  |
|                                         | f Data Code                                                                                                    | Hrs/Day                                    | 0.000          | If Employment Date <                                |                             |                             |  |  |
| Employr                                 | 117777717177777777                                                                                                    | Wkly Hrs Sched                             | 0              |                                                     |                             |                             |  |  |
|                                         | Employment Type                                                                                                    | <ul> <li>(Number of)</li> </ul>            |                |                                                     |                             |                             |  |  |
| TRS Mer                                 |                                                                                                    | <ul> <li>Annual Payments</li> </ul>        | 0              |                                                     |                             |                             |  |  |
|                                         | 1                                                                                                    | Remaining Payments                         | 0              |                                                     |                             |                             |  |  |
|                                         |                                                                                                    | WC Annual Payments                         | 0              |                                                     |                             |                             |  |  |
|                                         |                                                                                                    | WC Remaining Payments                      | 0              |                                                     |                             |                             |  |  |

**Caution**: Do not update any experience fields at this time. Experience should not be updated until after the service records have been extracted and saved. Once the service records are complete, you can update records in either the current year or the next year. It is important not to forget this step as it must be completed prior to PEIMS reporting in October.

□ Click **Execute**. A preview report is displayed. Review the report.

□ Click **Process**. You are prompted to create a backup. A message is displayed indicating that the process was successfully completed. Or, click **Cancel** to return to the Mass Update page.

 $\Box$  Use the Extra Duty tab to change employee extra duty assignments that display on the Pay Info tab.

 $\label{eq:linear_linear_line$ 

#### Human Resources > Utilities > Mass Update > Extra Duty

This tab is used to update extra duty assignments for a number of employees at a single time. Extra duty data may be updated by a variety of criteria including pay type, pay grade, primary campus, and pay frequency. The Extra Duty tab allows users to add, change, and delete extra duty codes as well as alter the existing dollar amounts associated with the extra duty assignments. Once extra duty assignments are changed or deleted using this page, modifications are reflected in the individual extra duty records.

| Utilities > Mass Upd                                                                                    | ate                                                                                                    | SessionTimer: 59 mi                                                                              | in and 53 sec                    |             |                                                                               |                      | HRS3400     | County/District #: 015112 |
|----------------------------------------------------------------------------------------------------|----------------------------------------------------------------------------------------------------|--------------------------------------------------------------------------------------------------|----------------------------------|-------------|-------------------------------------------------------------------------------|----------------------|-------------|---------------------------|
| Parameters<br>Pay Type:<br>Job Code:<br>Accrual Code:<br>Pay Grade:<br>Prior Yr Emp Date:<br>Deductions | Pay Status:<br>Active Ginactive Both<br>All<br>All<br>All<br>O0-00-0000<br>Leave Employee Extra Duty           | Primary Campus:<br>Pay Campus:<br>Contract Begin Date:<br>Contract End Date:<br>Contract Months: | All<br>All<br>All<br>Calculation | *<br>*<br>* | Payoff Date:<br>Frequency:<br>Salary Concept:<br>Extract ID:<br>Employee Nbr: | F Monthly NYR<br>All | (<br>•<br>• | <u>R</u> eset             |
| Change Existin<br>Delete Extra D                                                                        | Duty Code to Another Code<br>ng Extra Duty Code Information<br>huty Code from Employees<br>y Code to Employees | Change<br>If Extra Duty Code<br>Amount:<br>Remain Amt:<br>Remain Pymts:                          | 00<br>.00<br>0                   |             | ulate Extra Duty C                                                            | tode Description     | Execute     |                           |

□ Under **Parameters**, select the employees and records to be copied to the current year. **TIP**: Prior to processing a mass update, capture a screen shot of the used parameters for future reference.

□ Under **Method**, select the extra duty changes to be implemented.

□ Click **Populate Extra Duty Code Description** to update the **Amount** field when a different extra duty code is selected.

□ Click **Execute**. A preview report is displayed. Review the report.

□ Click **Process** to accept the changes and continue. Or, click **Cancel** to return to the Mass Update page. If you click **Process**, a message is displayed prompting you to create a backup. A backup is highly recommended.

#### Human Resources > Utilities > Mass Update > Job Code

This tab is used to update job code data for a number of employees at a single time. Job code data may be updated by a variety of criteria including pay type, pay grade, primary campus, and pay frequency. The Job Code tab allows users to modify job code data. Once job code data is altered using this page, changes are reflected in the individual records

Use the Job Code tab to change employee job assignments that display on the Job Info tab. This change modifies the Job Info tab and the Distribution tab.

Note: If accruals are associated with job codes, make changes with caution and verify.

| Utilities > Mass Up                                          | date                                          | SessionTimer: 59 m                                                                                               | in and 46 sec   |                                                   |               | HRS3400 | County/District #: 015112 |
|--------------------------------------------------------------|-----------------------------------------------|----------------------------------------------------------------------------------------------------|-----------------|---------------------------------------------------|---------------|---------|---------------------------|
| Parameters<br>Pay Type:                                      | Pay Status:<br>Active Olnactive OBoth         | and the second second second second second second second second second second second second second second second | All             | Payoff Date:     Frequency:                       | F Monthly NYR | -       | Reset                     |
| Job Code:<br>Accrual Code:<br>Pay Grade:<br>Prior Yr Emp Dao | All ¥<br>All ¥<br>e: 00-00-0000               | Contract Begin Date:<br>Contract End Date:<br>Contract Months:                                                   |                 | Salary Concept:     Extract ID:     Employee Nbr: |               | •       |                           |
| Deductions<br>Change Job Cod<br>If Job Code<br>Change To:    | Leave Employee Extra Du<br>le to Another Code | ty Job Code Sak                                                                                                  | rry Calculation |                                                   |               |         |                           |

□ Under **Parameters**, select the employees whose job code data is to be changed. **TIP**: Prior to processing a mass update, capture a screen shot of the used parameters for future reference.

#### Under Change Job Code to Another Code:

| If Job Code | Click | to select the job code to be changed. |
|-------------|-------|---------------------------------------|
| Change To   | Click | to select the new job code.           |

□ Click **Execute**. A preview report is displayed. Review the report.

□ Click **Process** to accept the changes and continue. Or, click **Cancel** to return to the Mass Update page. If you click **Process**, a message is displayed prompting you to create a backup. A backup is highly recommended.

### Update Staff Demographic Data

Update staff demographic data.

#### Human Resources > Maintenance > Staff Demo > Demographic

| enance > Staff De | 1710                                                                                                    |                        | SessionTimer: 59 min a                  | nd 44 sec                |                           | HR53000 | Count |
|-------------------|----------------------------------------------------------------------------------------------------|------------------------|-----------------------------------------|--------------------------|---------------------------|---------|-------|
| Save              |                                                                                                    |                        |                                         |                          |                           |         |       |
| mataure: Taaaaa   | 4 : ABDIN II, AARON ORVILL                                                                                                    | -                      |                                         |                          |                           |         |       |
| 0000              | A CABUIN II, AARON ORVICE                                                                                                    | -                      |                                         | Retrieve Dir             | rectory Add Emp Documents |         |       |
| mographic infor   | mation Credentials                                                                                                    | Verification Insu      | rance Service Record                    | Responsibility           |                           |         |       |
| staff ID/SSN: 058 | 8-56-9973 Texas Unique                                                                                                    | e Staff ID: 7425       | 284325                                  |                          | Last Change: 06-09-2014   |         |       |
| Name              |                                                                                                    |                        |                                         |                          |                           |         |       |
| Legal:            | AARON                                                                                                    | ORVILLE                | IN                                      | 311 V Maiden Nam         |                           |         |       |
| Former:           | •][                                                                                                    |                        |                                         |                          |                           |         |       |
| Title             | First                                                                                                    | Middle Last            |                                         | Generation               |                           |         |       |
| Addresses         | Number Street/P.O. Bo                                                                                                    | x Apt                  | City                                    | State                    | Zio Country               |         |       |
| Mailing:          | 938 ALABASTER                                                                                                    |                        | Alamo City                              | TX TEXAS                 | ▼ 47036 +                 | ·       |       |
| Alternate:        |                                                                                                    |                        | 10                                      |                          | • — • — · — ·             |         |       |
| Supplemental:     | Address                                                                                                    | Cour                   | nbry                                    | Delivery Nam             | *                         |         |       |
| supplemental:     |                                                                                                    |                        |                                         |                          |                           |         |       |
| Sex: MMale        | ▼ Otizenship ×                                                                                                    | Driver's Licer         | 154                                     | DL State: TX TEXA        | 5 <b>*</b>                |         |       |
| DOB: 08-23-19     | 48 Marital Stat M Marrie                                                                                                    | d 🔻 Deceas             | ed 🗇                                    | DL Expir Date: 00-00-0   | 000 Other Language        |         |       |
| Ethnicity         | and the second second se | ck all that apply; mus | Contraction of the second second second |                          |                           |         |       |
|                   |                                                                                                    | erican Indian Alaska   | a Mashin II                             | Hawaiian Pacific Islande |                           |         |       |
|                   | Asi                                                                                                    | an                     | white                                   | Pawanan Pacific Islande  |                           |         |       |
|                   | 81.                                                                                                    | ck African American    |                                         |                          |                           |         |       |

□ Add new employees or update existing employees. The Staff Demo tabs are shared between the current year and next year records; therefore, changes to the current year records are effective in the next year records and vice versa.

**Remember**: All employees must have a TX Unique ID number. The TX Unique ID number can be extracted in the next year pay frequency on the Human Resources > Utilities > Texas Unique Staff ID Interface > Staff ID Export tab.

| Staff II | D Export    | Staff ID Import |         |
|----------|-------------|-----------------|---------|
|          | School Year | :               | T       |
|          | From: 20    | 020 To: 2021    | Execute |
| 1        |             |                 |         |

□ Save the file and forward it to your District PEIMS Coordinator to be processed.

| Staff ID Export Staff ID Import |        |         |
|---------------------------------|--------|---------|
| Import File:                    |        |         |
| File Name:                      | Browse | Execute |

### Update Staff Job/Pay Data

#### Update staff job paydata.

#### Human Resources > Maintenance > Staff Job/Pay Data

Add or update employee information on the following tabs:

• Employment Info - This tab is shared between the current year and next year records; therefore, changes to the current year records are effective in the next year records and vice versa.

Select the **NY Take Retiree Surcharge** field to include the retiree surcharge when the Extract Payroll to Budget process is performed.

Note: If service records have not been created, do not update data such as the Percent Day Employed, Years Experience and Grade(s) Taught fields for existing employees.

• Pay Info - This tab is not shared between the current year and next year records.

Make the necessary changes to the extra duty supplements and verify the changes using the Human Resources > Reports > HR Reports > Payroll Information Reports > HRS6400 - Salary Verification Report.

Updates to the extra duty table do not automatically update the extra duty data on the Pay Infotab.

Click **Yes** to update both the current year and next year records. Click **No** to update only the next year records.

 $This also \, occurs \, when \, changes \, are \, made \, in \, the \, current \, year \, records \, and \, next \, year \, records \, exist.$ 

• Job Info - This tab is not shared between the current year and next year records.

For new employees, a generic job is displayed on the Job Info tab and this job can be modified as needed. The following fields must be completed prior to saving:

| Primary Campus                                                                                                    | -                         |
|----------------------------------------------------------------------------------------------------|---------------------------|
| % Assigned                                                                                                    | 0                         |
|                                                                                                    | 0                         |
| # of Days Empld                                                                                                    | 0                         |
| TRS Member Position                                                                                                    |                           |
| Begin Date End Date                                                                                                    | 0                         |
|                                                                                                    | 0                         |
| Notes:                                                                                                    |                           |
|                                                                                                    | 0                         |
| The following data should be entered before performing automa<br>Pay Grade                                                                                | atic salary calculations: |
| Step                                                                                                    | 0                         |
| Sched (if applicable)                                                                                                    |                           |
| Max Days                                                                                                    | 0                         |
| State Step                                                                                                    | 8                         |
| •                                                                                                    | 0                         |
| State Min Days                                                                                                    |                           |
| TRS Year - This field should be selected if the employee ha                                                                                               | s a nonstandard contract. |
| Accrual Codes<br>W/C Code                                                                                                    | 0<br>0                    |
| State Minimum Salary % Assigned - Verify this field for employed field does not match the State Min Days field on the primary job and adjust accordingly. |                           |

Distribution information

• Distributions - This tab is not shared between the current year and next year records.

If a contract amount is not entered on the Job Info tab, no amount or percentage is required before saving the record. If the account code does not exist in Budget, it cannot be selected from the account code drop-down list.

A distribution code must exist for each job to be updated with salary calculations. When calculations are performed, amounts are updated based on the existing distribution percentages.

Verify **Expense 373** designations for applicable employees who are subject to Stat Min calculations.

• Deductions - This tab is not shared between the current year and next year records.

**Exception**: When changes to an existing employee's deduction information is saved, a message is displayed asking if the current year records should be updated.

If the **Remain Pymts** field is set to 99, it will not decrement each time a payroll is processed.

Be sure to add an **Emplr Contrib** (Employer Contribution) amount for vacancies/new employees to avoid an understated budget.

Update the garnishment amounts as there may be changes to the salary amounts for the upcoming year and the garnishment amounts are based on salary percentages.

Click **Yes** to update both the current year and next year records. Click **No** to update only the next year records.

This also occurs when changes are made in the current year records and next year records exist.

Perform an export prior to performing salary calculations.

### Perform Salary Calculations

#### Perform salary calculations.

#### Human Resources > Utilities > Mass Update > Salary Calculation

Perform salary calculations if you are using salary tables. This tab is used to automatically calculate salaries for active employees (pay status 1) that are linked to the salary tables. You can quickly calculate salaries and automatically update important fields in the employee record.

| Utilities > Mass Up   | date                             |      |                      |                 | SessionTin | ner: 29 min and 24 | sec                       |   |       |
|-----------------------|----------------------------------|------|----------------------|-----------------|------------|--------------------|---------------------------|---|-------|
| Parameters            | Pay Status:                      |      |                      |                 |            |                    |                           | ſ | Reset |
|                       | Active Inactive Both             |      | Primary Campus:      | All             | •          | Payoff Date:       |                           | - |       |
| Pay Type:             | All                              | •    | Pay Campus:          | All             | •          | Frequency:         | F Monthly NYR             |   |       |
| Job Code:             | All                              | •    | Contract Begin Date: |                 | •          | Salary Concept:    | A Use annual salary table | • |       |
| Accrual Code:         | All                              | •    | Contract End Date:   |                 | ۲          | Extract ID:        |                           | • |       |
| Pay Grade:            |                                  |      | Contract Months:     |                 |            | Employee Nbr:      | 211                       |   |       |
| Deductions            | Leave Employee Extra             | Duty | Job Code Sala        | ary Calculation |            |                    |                           |   |       |
| Type of Cal<br>Salary |                                  |      | Execute              |                 |            |                    |                           |   |       |
| OState <u>M</u> ir    | nimum Only                       |      |                      |                 |            |                    |                           |   |       |
| Apply Pero            | cent of Day Employed to Salary A | moun | t                    |                 |            |                    |                           |   |       |

Salary calculations should not be done multiple times for an employee using the midpoint table. It is highly recommended that you perform an export prior to running calculations using the midpoint table. This allows you to restore data from the backup and run the midpoint calculations again if necessary.

A report provides a listing of errors prior to completing the process. Clear all errors and perform the calculations as often as necessary. All errors should be cleared before continuing. If employee errors are encountered, the listed employees are not updated. If the employee has multiple jobs and one of those jobs does not have all or part of the salary table information selected on the Job Info tab, errors are displayed and updates are not processed. When calculations are performed on one concept and the employee has multiple concepts, errors are displayed if any of the other concepts are incomplete and updates are not processed.

The system automatically uses the new contract amount and distributes it among the employees' master distribution records based on the existing percentage. The new amount displays regardless of the option selected in the **Distributions Built by Amt** % field on the Human Resources > Tables > District HR Options. Manual modifications may be necessary to employees' salary distribution codes, amounts, and/or percentages after performing salary calculations.

□ The following fields must be completed on the Job Info tab for pay type 1, 2, and 3 employees:

- Pay Grade
- Step
- Max Days If the Max Days field is not populated, salary calculations will only process if the field is not linked to the Annual Salary Concept. If the field is linked to the Annual Salary Concept, this field must be populated to run salary calculations.
- Begin Date
- End Date
- The OVTM Rate field and the # of Days Employed field are calculated when the OVTM flag and Calendar Code fields are populated on the Job Info tab.
- If the **State Step** field is populated on the Job Info tab, the amount from the state minimum salary table is entered in the **State Min Salary** field.

**Caution**: The **State Min Salary** field is calculated by multiplying either the **State Min Days** or the **# of Days Employed** by the appropriate daily rate from the state minimum salary table for all pay types that have state min. The **% Assigned** field in the **State Info** section on the Job Info tab is also considered in this calculation. The **State Min Salary** field should be checked closely and manually updated, if necessary, after performing salary calculations.

- If an employee has an extra duty account type G on the Pay Info tab, it is added to the **Total** field for the contract on the primary job.
- If an employee has a business allowance account type T or B amount with remaining payments and/or an extra duty account type S amount with remaining payments and distribution codes totaling 100% exist in the master distribution record for the account type, the appropriate distribution records are updated.
- If the **# of Annual Payments** and **Contract Total** fields are greater than zero, the **Pay Rate** field is calculated by dividing the **Contract Total by the # of Annual Payments**. If the **# of Annual Payments** and/or **Contract Total** is not populated, the **Pay Rate** is not calculated.
- If the **# of Days Empld** and **Contract Total** fields are greater than zero, the **Daily Rate of Pay** field is calculated by dividing the **Contract Total** by the **# of Days Employed**. If the **# of Days Employed** and/or **Contract Total** is not populated, the **Daily Rate of Pay** is not calculated.

• Other fields that are updated on the Job Info tab are:

Accrual Rate - If the accrual code exists and the **# of Days Empld** and **Contract Total** fields are greater than zero, the **Accrual Rate** field is calculated by dividing the **Contract Total** by the **# of Days Employed**. The amount is rounded to three decimal places.

Contract Total and Balance

- Pay type 3 employee salaries are calculated based on the hourly/daily or midpoint salary table information. If the local annual table is used, errors are displayed when performing mass salary calculations.
- When using the hourly/daily salary schedule, calculations are based on the Hrs Per Day field x the Amount field from the salary table x the # of Days Employed field from the Job Info tab. The resulting amount populates the Estimated Annual Salary field on the Employment Info tab.
- When using the midpoint salary schedule, calculations are based on the **Midpoint** field x the **Amount** field from the salary table x the **# of Days Employed** field from the Job Info tab. The resulting amount populates the **Estimated Annual Salary** field on the Employment Info tab.
- If the # of Days Employed field is not populated, the Estimated Annual Salary field is not calculated.
- If not performing mass salary calculations for hourly employees, manually update the amount in the **Estimated Annual Salary field** on the Employment Info tab or update the **Contract Total** on the Job Info tab and distribution information. This salary information is extracted to Budget and used for PEIMS reporting.
- On the Job Info tab, there is a **Calculate** button, salary calculations can be done for an individual rather than doing salary calculations in Mass Update for groups of employees. The **Calculate** button on the Job Info tab will render the same results as doing the Mass Update salary calculations.
- The **Automatically Compute** fields on the District HR Options page assists in manually updating employees. By using this feature, the pay rate, daily rate, dock rate, accrual rate, and overtime rate can all be automatically calculated when the annual contract and days employed are entered on the Job Info tab.

### Midpoint Calculation Examples

| Pay Grade | Pay Type              | Minimum | Maximum | Midpoint | Max Percent Pay<br>Increase | Mid Percent Pay<br>Increase | Max Inc/Dec<br>Amount | Mid Inc/Dec<br>Amount | Hour | 1 |
|-----------|-----------------------|---------|---------|----------|-----------------------------|-----------------------------|-----------------------|-----------------------|------|---|
| AP1       | 1 Contracted employee | 234.680 | 337.710 | 286.195  | 0.000 ×                     | 2.000                       | 0.000                 | 5.724                 | 0.00 |   |
| AP2       | 1 Contracted employee | 251.092 | 361.365 | 306.228  | 0.000                       | 2.000                       | 0.000                 | 6.125                 | 0.00 |   |
| AP3       | 1 Contracted employee | 268.673 | 386.655 | 327.664  | 0.000                       | 2.000                       | 0.000                 | 6.553                 | 0.00 |   |
| AP4       | 1 Contracted employee | 287.480 | 413.697 | 350.588  | 0.000                       | 2.000                       | 0.000                 | 7.012                 | 0.00 |   |
| AP5       | 1 Contracted employee | 307.630 | 442.667 | 375.149  | 0.000                       | 2.000                       | 0.000                 | 7.503                 | 0.00 |   |
| AP6       | 1 Contracted employee | 329.241 | 473.681 | 401.461  | 0.000                       | 2.000                       | 0.000                 | 8.029                 | 0.00 |   |
| AX1       | 2 Non-contracted emp  | 68.000  | 95.920  | 81.960   | 0.000                       | 2.000                       | 0.000                 | 1.639                 | 0.00 |   |
| AX2       | 2 Non-contracted emp  | 79.600  | 112.320 | 95.960   | 0.000                       | 2.000                       | 0.000                 | 1.919                 | 0.00 |   |
| AX3       | 2 Non-contracted emp  | 93.200  | 131.280 | 112.240  | 0.000                       | 2.000                       | 0.000                 | 2.245                 | 0.00 |   |
| AX4       | 2 Non-contracted emp  | 105.600 | 148.800 | 127.200  | 0.000                       | 2.000                       | 0.000                 | 2.544                 | 0.00 |   |
| AX5       | 2 Non-contracted emp  | 116.080 | 163.760 | 139.920  | 0.000                       | 2.000                       | 0.000                 | 2.798                 | 0.00 |   |
| AX6       | 2 Non-contracted emp  | 140.536 | 198.176 | 169.356  | 0.000                       | 2.000                       | 0.000                 | 3.387                 | 0.00 |   |
| AX7       | 2 Non-contracted emp  | 154,616 | 217,888 | 186.252  | 0.000                       | 2.000                       | 0.000                 | 3.725                 | 0.00 |   |
| BX3       | 2 Non-contracted emp  | 46.600  | 65.640  | 56.120   | 0.000                       | 2.000                       | 0.000                 | 1.122                 | 0.00 |   |
| CT1       | 2 Non-contracted emp  | 86.184  | 127.248 | 106.716  | 0.000                       | 2.000                       | 0.000                 | 2.134                 | 0.00 |   |
| CT2       | 2 Non-contracted emp  | 92.232  | 136.136 | 114,184  | 0.000                       | 2.000                       | 0.000                 | 2.284                 | 0.00 |   |
| CT3       | 2 Non-contracted emp  | 95.088  | 149,424 | 122.256  | 0.000                       | 2.000                       | 0.000                 | 2.445                 | 0.00 |   |
| CT4       | 2 Non-contracted emp  | 101.724 | 159.896 | 130.810  | 0.000                       | 2.000                       | 0.000                 | 2.616                 | 0.00 |   |
| CT5       | 2 Non-contracted emp  | 108.864 | 171.160 | 140.012  | 0.000                       | 2.000                       | 0.000                 | 2.800                 | 0.00 |   |
| CT6       | 2 Non-contracted emp  | 116.424 | 183.128 | 149.776  | 0.000                       | 2.000                       | 0.000                 | 2.996                 | 0.00 |   |
| HX1       | 3 Hourly employee     | 8.500   | 11.990  | 10.245   | 0.000                       | 2.000                       | 0.000                 | 0.205                 | 0.00 |   |
| HX2       | 3 Hourly employee     | 9.950   | 14.040  | 11.995   | 0.000                       | 2.000                       | 0.000                 | 0.240                 | 0.00 | 1 |
|           | a conde               |         |         |          |                             |                             | Calcu                 | late                  |      |   |

### Verify Salary Calculations

#### Verify salary calculations.

Select and run the applicable reports to verify the salary calculations:

- Human Resources > Reports > HR Reports > Personnel Reports > HRS1000 Roster of Personnel This report provides a list of employees by pay campus. This is a good report to give to principals and directors to verify employees assigned to their campus or department without sharing pay information.
- Human Resources > Reports > HR Reports > Personnel Reports > HRS1250 Employee Data Listing - This report provides detailed information about demographics, salary, TRS/Calendar/School YTD, leave, deductions, and account distribution codes.
- Human Resources > Reports > HR Reports > Payroll Information Reports > HRS6050 Contract Balance Variance Report - This report will print exceptions for contracted (pay type 1) and noncontract (pay type 2) employees when the contract balance does not equal the Pay Rate times the # of Remaining Payments.
- Human Resources > Reports > HR Reports > Payroll Information Reports > HRS6150 -Employee Payroll Listing - This report provides detailed information about pay status, campus code, pay type, marital status, number exemptions, months/days in contract, annual contract amount, monthly/daily rate of pay, and the first distribution line from the master distribution record.
- Human Resources > Reports > HR Reports > Payroll Information Reports > HRS6400 Salary Verification Report This report can be used to verify that next year salary calculations have been correctly run before copying next year to current year.
- Human Resources > Reports > HR Reports > Payroll Information Reports > HRS6000 Account Code Comparison - The report is an error listing. For current year, the report identifies account codes in the payroll process and verifies that these account codes exist in Finance. If a code entered in the payroll process is not located in the chart of accounts, the account number, social security number, and name of the employee are printed on the report. For next year, the report identifies account codes on the Budget Data page of the Budget application.
- Human Resources > Reports > HR Reports > Payroll Information Reports > HRS6550 -Employee Extra Duty Report - The report lists all employees with extra duty codes on the Pay Info tab. Users can sort the listing by name, campus, or extra duty code. The Include Distribution Account Codes parameter allows the user to include S-type distributions for those employees selected.

- Human Resources > Reports > HR Reports > Payroll Information Reports > HRS6650 CYR/NRY Salary Comparison - This report provides a salary comparison for employees with pay type 1 and pay type 2 jobs. The report indicates employee information and job information for both current year and next year to allow easy comparison of salaries between the data.
- Human Resources > Reports > User Created Reports > HR Report Run user created reports as defined by the user.

### Verify Data Using Addendum Sheets

#### Use Addendum sheets to verify data.

Use the Addendum created when using the Payroll Simulation utility to verify data as it lists all jobs separately, as well as business allowances, extra duty, etc.

Only active employees (pay status 1) are considered in this process. The Addendum sheets can be used to explain pay to employees and as a contract support document for applicable employees to sign & date.

Human Resources > Reports > HR Reports > Payroll Information Reports > Employee Salary Information

- If this report is generated from the next year payroll files, leave information is excluded.
- If this report is generated from the current year payroll files, leave information is included.

Human Resources > Utilities > Payroll Simulation > Addendum

### Perform "Test Payroll"

#### Perform a "test payroll".

#### Human Resources > Utilities > Pre-Edit Payroll Data

Run this utility to perform what could be called a "test payroll" for employees that meet the selected parameters.

It is a partial run of calculations and it does not use transmittals or leave files. This utility can be run in either the current year or next year.

**Note**: This utility should be run prior to creating your budget extract or before copying the next year to the current year. This utility creates a report that displays errors on each employee. The report is sorted by employee number order and provides error messages that are easy to understand so that corrections can be made prior to extracting for budget. Remember, if changes are made to the employee records, calculations need to be run again.

### Extract Payroll Account Codes

#### Extract payroll account codes.

#### Human Resources > Next Year > Interface NY Payroll to NY Budget > Extract Payroll Account Codes

#### Before interfacing the payroll to the budget, verify the following:

- Are all new employees in the system?
- Are all employees active that are to be extracted to budget?
- Are all Staff/Job Pay data tabs updated and complete for new and existing employees?
- Does the next fiscal year in distributions match the budget fiscal year?
- Are all deductions updated?
- Are all extra duty stipends updated?
- Since the next year payroll budget calculations use the s-type extra duty remaining amounts, verify that these amounts have been updated.

Run this utility to extract payroll account codes for specific active (pay status 1) employees who are in the next year payroll. The resulting extract is used to transfer this information to the budget. This process can be repeated as often as necessary.

| Year > In | terface NY Pay   | yroll to N  | Budge      |            |           |                    |           | SessionTimer: 59 min and 37                    | sec       |            |
|-----------|------------------|-------------|------------|------------|-----------|--------------------|-----------|------------------------------------------------|-----------|------------|
| tract Pau | yrall Account C  | odes        | Extrac     | Reports    | to Bude   | et                 |           |                                                |           |            |
| u att ray | yr on Piccount C | cours       | CAIRBO     | interiace  | to boug   |                    |           |                                                |           |            |
| Next      | (ear Frequency   | ~           |            |            |           |                    |           |                                                |           |            |
|           |                  |             | onthly     | F- Monthly | industa 7 | DC On Dahalf Cal   | ulations. | S On Behalf Expenditure Account: 0000061440000 |           | Bun        |
|           | oncenty          | e · Seriari | onday      |            | Actione 1 | R5 OTF Denair Car  | UIBDUIS   | S on benarr expenditure Account. Account       | ······    | Taur       |
| Pay Cam   | npus             | Primary     | Campu      |            | -         |                    |           |                                                | 2. press  |            |
|           | 4                |             | n son fere | Retrieve   | H         | ourly employee de  | ductions  | aining payments: Frequency D: 26 E: 24         | F: 12     |            |
|           |                  |             |            |            | Er        | ter the Starting A | counting  | od for the Finance Fiscal Year: 9              |           |            |
| Select    | Emp Nbr          | Frequenc    | x.         | Last Name  |           | First Name         | ^         | Select Emp Nbr Frequency                       | Last Name | First Name |
|           | 000809           | F           | A          | R          | CC        | IELO               | -         |                                                | No Rows   |            |
|           | 000848           | F           | A          | R          | CR        |                    |           |                                                |           |            |
|           | 000723           | F           | A          | R          | ES        | 5                  |           |                                                |           |            |
|           | 000707           | F           | A          | S          | BE        | <b>JIN</b>         |           |                                                |           |            |
|           | 000553           | F           | A          |            | LU        |                    |           |                                                |           |            |
|           | 000835           | F           | A          | IDER LOVE  | TR        |                    |           |                                                |           |            |
|           | 000708           | F           | A          | ZA         | LA        | N                  |           |                                                |           |            |
|           | 000709           | F           | A          | ZA         | RA        | AEL                |           | $\rightarrow$                                  |           |            |
|           | 000804           | F           | A          | VDO        | MI        | AC                 |           |                                                |           |            |
|           | 000730           | F           | A          | A          | OF        | 3                  |           |                                                |           |            |
|           | 000686           | F           | A          | A          | K4        | EEN                |           |                                                |           |            |
|           | 000277           | F           | A          | VBECK      | RE        | CA.                |           | $\leftarrow$                                   |           |            |
|           | 000727           | F           | B,         |            | DL        |                    |           |                                                |           |            |
|           | 000822           | F           | B,         |            | PA        | IA                 |           |                                                |           |            |
|           | 000842           | F           | B.         | OWSKI      | AL        |                    |           | ≪─                                             |           |            |
|           | 000333           | F           | Β.         |            | S⊢        | 1                  |           |                                                |           |            |
|           | 000814           | F           | B,         | R          | Nź        | N                  |           |                                                |           |            |
|           | 000803           | F           | B,         |            | JAJ       |                    |           |                                                |           |            |
|           | 000836           | F           | B,         | N          | KA        |                    |           |                                                |           |            |
|           | 000858           | F           | В          | 1ND        | KII       | SLA.               |           |                                                |           |            |
|           | 000621           | F           | в          | ND         | NI        | 1                  |           |                                                |           |            |
|           | 000854           | F           | B          |            | FR        | E                  | ~         |                                                |           |            |
|           | 4 10 /9 1        | ► H         |            |            |           |                    |           |                                                |           |            |

#### □ If applicable, select Exclude TRS On-Behalf Calculations.

□ If you interface the on-behalf expenditures (6144) into Budget, manually input the revenue for the on-behalf account codes (5831).

**Note**: If a pay type 3 employee has an amount in the **Estimated Annual Salary** field on the Employee Info tab, an amount in the **Contract Total** field on the Job Info tab, and salary account codes on the Distribution tab, the amount in the **Estimated Annual Salary** field and the salary account codes from the Distribution tab are extracted to Budget.

Verify The Extract Reports Tab

Verify the Extract Reports tab.

Human Resources > Next Year > Interface NY Payroll to NY Budget > Extract Reports

Human Resources > Reports > HR Reports > NY Interface Budget Reports

Use the reports to verify the accuracy and validity of the employees, accounts, and amounts.

|     |       |          |       | Sor     | t Optic | ins     |       | 5      | Sort Orde |
|-----|-------|----------|-------|---------|---------|---------|-------|--------|-----------|
| lph | Alpha | a (A),   | Pay C | Camp    | us (C), | Primary | Campu | is (P) | A         |
| und | Fund  | I (F), C | Organ | nizatio | on (O)  |         |       | F      | F         |
| und | Fund  | I (F), C | Organ | nizatio | on (O)  |         | _     |        | [         |

Pay special attention to the employee count to verify that the correct number of employees are extracted and match the count on the Next Year Payroll Employee Distribution Report.

#### TxEIS Business

| Date Ru<br>Cnty Dis |         |                 |                 |               |       |            |          |             |           |          |                                        | Ne             | ot Year                | Payroll E           | mploy<br>ISD |                      | ibution                |                    |                            |                        |     |                |                    |                | ram: HRS9960<br>s:1 of 76 |
|---------------------|---------|-----------------|-----------------|---------------|-------|------------|----------|-------------|-----------|----------|----------------------------------------|----------------|------------------------|---------------------|--------------|----------------------|------------------------|--------------------|----------------------------|------------------------|-----|----------------|--------------------|----------------|---------------------------|
| Fr Em               |         | r Emp<br>ount C |                 | e Nam         |       | p WM       | C 37     | 73 Gin      | Pet %     | Amount   | FICA<br>(<br>Ann / HS                  | 6141 -<br>A /I | Def Com                | ( I                 | imple N      | e C<br>-) (6<br>Misc | TEA<br>Contrib<br>142> | Wk Comp<br>(6143)  | TRS On<br>Behalf<br>( 6144 | Unemp<br>-) (- 6145 -) | (   | TRS            | TRS<br>-6146       | Care           | Dep Care<br>(6148)        |
| F 000               | 006 /   | AMY, A          | LEX             | АМ            |       |            |          |             | Pay       | Cmp:101  | FICA: M 1                              | RS St          | 1                      | Unemp:              | Y            | Day %:               | 100.00                 | Exp Dist           | 23 Exp To                  | t: 23 Deg              | F 1 |                |                    |                |                           |
| 199-11              | -6119   | 9.00-10         | 01-22           | 23000         | G     | A          |          | Y           | 100.000   | 56,365.0 | 0                                      | 00             | 75                     | 6.00<br>.00         | 3.05         | 80.8<br>00           | .00                    | 240.97             | 4,747.2                    | 24 19.8                | 1   | 1.418          | 5.98               | 1              | 00 00                     |
| Cafe Am             | nt 4    | 1,276.6         | 8               | 66,6          | 03.08 | 8          |          | Employe     | e Totals: | 56,365.0 |                                        | 00.00          | 75                     | 6.00<br>.00         | 3,05         | 80.8<br>00.          | .00                    | 240.97             | 4,747.2                    | 19.8                   | 1   | 1,418          | 5.98               | .0             | 00.00                     |
| Prim                |         |                 | 1.1.1.1.1.1.1.1 | Code<br>ty Cd |       |            | F        | Pct Asgn    | Prim Carr | ф Тур    | Contr Amt<br>St Min Sala<br>Wholly Sep | y              |                        | Pay<br>ay Rate      |              | Begi                 |                        | State M<br>Nbr Day |                            | Mo Contr<br>Ann Pyrnts |     | Py Grd<br>Step |                    | VC Cd<br>Pymts | Accrue Cd<br>Accrue Rate  |
| Y 01                | 101 - E | ELEME           | NTAF            | RY TEA        | ACHE  | R          | 10       | 0.00        | 101       | 1        | 56.365<br>54.540                       | 00             |                        | 4,697.08<br>301.417 |              |                      | 12-2019<br>1,825.00    |                    | 187<br>187                 | 10<br>12               |     | TEA<br>23      | A<br>8             |                | A<br>301.41               |
| 199-11              | 1-6119  | 9.07-1          | 01-22           | 23000         | S     | A          |          | Y           | 100.000   | 666.6    | 8                                      | 00             |                        | 8.94<br>.00         |              | .00                  | .00                    | 2.83               | 56.                        |                        |     | 16             | 5.74               |                | 00 00                     |
| Cale Am             | nit J   | 00              |                 | 751.          | 57    |            |          | Employe     | e Totals: | 666.6    |                                        | .00            | 3                      | 8.94<br>.00         |              | 00.<br>00.           | .00                    | 2.83               | 56.1                       | 15 .2                  | 3   | 16             | 6.74               | .0             | 00.00                     |
| Prim                |         | Extr            |                 | Code<br>ty Cd |       |            | F        | Pct Asgn    | Prim Carr | ф Тур    | Contr Amt<br>St Min Sala<br>Wholly Sep | TY I           |                        | Pay<br>ay Rate      |              | Begi                 |                        | State M<br>Nbr Day |                            | Mo Contr<br>Ann Pyrnts |     | Py Grd<br>Step |                    | Pymts          | Accrue Cd<br>Accrue Rate  |
| N X1<br>60          |         | EXTRA<br>OF LN  |                 |               |       |            | .00      | 0<br>Type∷S | 001       | 1        |                                        | 68<br>00<br>00 |                        | 000                 |              |                      | .00                    |                    | 0<br>187                   | 0<br>8                 |     |                | 1                  |                | .00                       |
| Ded<br>001<br>021   | 10      | Amt 00 00       | Pmt<br>99<br>99 | N             | Em    | 00<br>4.00 | Fac<br>1 | TEAF        |           | 0        | X05 3                                  | mt P<br>6.00   | mat Cal<br>1 N<br>99 N | Emp                 |              | с Т<br>1             | EAF                    |                    | Ded<br>013<br>112          | Emp Amt<br>00<br>18 93 | 99  | Caf<br>N<br>Y  | Empr 1<br>84<br>00 | 1              | TEAF                      |
| 121<br>144          |         | 27.83           | 39 99           | Y             | 25    | 00         | 1        | 1           |           | 1        | 22                                     | 7.63           | 38 N                   |                     | .00          | 1                    | 1                      |                    | 142                        | 23.54                  | 99  | N<br>N         | 00                 | 1              | 1                         |
| 171                 |         | 9.00            | 99              | N             |       | .00        | 1        | 1           |           | 1        | 81 3                                   | 9.00           | 99 N                   |                     | .00          | 1                    | 1                      |                    |                            |                        |     |                |                    |                |                           |

| Date I | Run:                     |                   | Next Year Payroll Account Distribution | Program: HRS9970 |
|--------|--------------------------|-------------------|----------------------------------------|------------------|
| Inty I | Dist                     |                   | ISD                                    | Page: 1 of 51    |
| Sort C | order: Fund              |                   |                                        |                  |
| Acco   | unt Code                 |                   | Amount                                 |                  |
| 199-   | 11-6119.00-001-211000    | Account Not Found |                                        |                  |
| F      | Barnes, AMY              | 000016            | 40,777.20                              |                  |
| F      | BOUDREAUX, BILLY         | 000049            | 56,635.00                              |                  |
| F      | BURKS, BRITTAN B         | 000077            | 53,212.00                              |                  |
| F      | COLE, CHRISTAL M         | 000108            | 29,450.20                              |                  |
| F      | DAUGHERTY, DARCIE NELSON | 000143            | 56,203.00                              |                  |
| F      | EAST, LISA               | 000604            | 27,454.82                              |                  |
| F      | GIBSON, JACIE IOLA       | 000215            | 45,680.00                              |                  |
| F      | KELLY, KATHERINE D       | 000291            | 56,365.00                              |                  |
| F      | LISLE, KRISTY J          | 000329            | 56,635.00                              |                  |
| F      | Nguyen, MANDY LINN       | 000387            | 22,465.44                              |                  |
| F      | NICHOLS, MARANDA E       | 000388            | 52,434.00                              |                  |
| F      | SHOEMAKE, RAMONA MARK    | 000457            | 33,960.45                              |                  |
| F      | SUIRE, SANDRA            | 000491            | 38,182.00                              |                  |
| F      | SUMMERS, SANDRA C        | 000494            | 6,110.00                               |                  |
| F      | THAMES, SHARON A         | 000510            | 35,680.05                              |                  |
| F      | Welch, TAMELA MARIE      | 000553            | 52,434.00                              |                  |
| F      | WINDHAM, Vy RYAN         | 000589            | 38,000.00                              |                  |
| F      | WOFFORD, WENDY NICOLE    | 000593            | 33,060.00                              |                  |
| F      | WOMACK, WHITNEY DENE     | 000594            | 33,060.00                              |                  |
|        |                          | Total:            | 767,798.16                             |                  |
| 199-   | 11-6119.00-001-222000    | Account Not Found |                                        |                  |
| F      | Barnes, AMY              | 000016            | 15,857.80                              |                  |
| F      | BROWN, BRENDA            | 000066            | 39,361.33                              |                  |
| F      | COLE, CHRISTAL M         | 000108            | 15,857.80                              |                  |
| F      | SCHWARTZ, PAMELA L       | 000441            | 51,681.00                              |                  |
| F      | SHOEMAKE, RAMONA MARK    | 000457            | 5,074.55                               |                  |
| F      | SUMMERS, SANDRA C        | 000494            | 42,770.00                              |                  |
| F      | WILSON, VICKI LINNEA     | 000585            | 23,560.00                              |                  |
| F      | Wilson, VIRGINIA ALAN    | 000587            | 38,000.00                              |                  |
| F      | WOMACK, WHITNEY DENE     | 000594            | 4,940.00                               |                  |
|        |                          | Total:            | 237,102.48                             |                  |

## (If necessary) Perform Another Extract And Interface To Budget

(If necessary) Perform another extract and interface to Budget.

If changes are made to employee salary information, employees are added, employees are inactivated, or termination dates are entered, perform another extract and interface those new changes to Budget.

**Note**: Updates to the budget will replace the existing amounts for those account distribution codes that match the accounts in Budget. If an account distribution code no longer exists in payroll when interfaced to Budget (after previous interfaces), the account code is not changed or removed in Budget. You must manually modify the budget for those account codes. This also applies to those amounts in the budget that have been manually modified after the initial interface from payroll. If the budget account is not locked and the change needs to be retained for budget purposes, all manual modifications need to be made again.

### Interface To Budget

#### Interface to Budget.

#### Human Resources > Next Year > Interface NY Payroll to NY Budget > Interface to Budget

| Next Year > Interface NY Payroll to N                      | IY Budget                              | SessionTimer: 59 min and 46 sec          |           |  |  |  |  |  |
|------------------------------------------------------------|----------------------------------------|------------------------------------------|-----------|--|--|--|--|--|
| Extract Payroll Account Codes                              | Extract Reports                        | Interface to Budget                      |           |  |  |  |  |  |
| Next Year Payroll<br>Next Yr Recommend<br>Next Yr Approved | Round account tot<br>Use Budget Crossv | als to the nearest dollar<br>valk tables | Interface |  |  |  |  |  |

If all of the information is correct:

□ Under Next Year Payroll, select one of the following columns to be updated in Budget:

- Next Yr Recommend
- Next Yr Approved

□ Click Interface. This process can be repeated as often as necessary until the Board approves the budget. For each run, the Next Year Budget amount is replaced. If the budget lock flag is set on an account, the budget amount is not replaced.

If distributions or employees are changed after the first calculations are interfaced, you may be required to log back on to the current pay frequency and use the Next Year > Copy CYR Tables to NYR > Clear Next Year Tables tab with the Clear NY Payroll Budget Only option selected to recalculate and interface the new changes back to the next year frequency.

Contact your regional ESC consultant if you need additional assistance.

## Perform Staff Benefits Update

#### Perform staff benefits update.

Perform the employee benefits update and import process.

| lities > Employee Benefits Interface                                 | SessionTimer: 59 min and 49 sec |
|----------------------------------------------------------------------|---------------------------------|
| Extract Import Annual File Import Changes Only                       |                                 |
| Vear Selection<br>Current Year<br>Next Year<br>Active Employees Only |                                 |
| Deduction Import Path:                                               | Browse                          |

Human Resources > Utilities > Employee Benefits Interface > Import Annual File

# Import Annual File - HRS8500

Human Resources > Utilities > Employee Benefits Interface > Import Annual File

This tab is used to import a text file to create, change, and delete employee deduction records for those deductions that have the **Extract Ded Cd** field populated on the Tables > Tax/Deductions > Deduction Cd tab. Only those records are influenced by the import. If the deduction record that has an extract deduction code does not exist on the imported file but exists on the employee's master deduction record, it is deleted from the master deduction record. It is important that the vendor provide an import that includes all active deductions for employees that have a deduction with an extract deduction code and not just those that are being changed or added.

The import file should contain monthly amounts. The import process makes adjustments based on the pay frequency as follows:

- Pay frequency 4 = amount x 12/26
- Pay frequency 5 = amount/2
- Pay frequency 6 = amount

To import changes more frequently, go to Import Changes Only - HRS8500.

Import Annual Changes File Layout

#### Import employee benefits:

□ Under **Year Selection**, select from the following:

- Current Year
- Next Year

| Active Employees<br>Only | Select to base the selected pay frequency for the records on the highest pay frequency in which the employee is active.                                                                                 |
|--------------------------|----------------------------------------------------------------------------------------------------|
| Deduction Import<br>Path | Click <b>Browse</b> , and then select the folder to which a copy of the deductions is to be imported. Click <b>OK</b> to select the folder or <b>Cancel</b> to close the dialog box without processing. |

□ Click **Execute** to start the import process.

- In the application dialog box, verify the path of the import, and click **Yes** to continue the import or **No** to return to the import dialog box.
- In the archive password dialog box, type a password for this imported file. Click **OK**.
- The files are imported, and a message is displayed indicating the import process completed successfully. Click **OK**.

If any errors are encountered during the import process, an error report is displayed. If there are no errors, the error report is not displayed.

If no errors are encountered during the import process, or you clicked **Continue** from the error report, the import report is displayed.

#### Review the report.

□ Click **Continue** to proceed.

□ If you click **Process**, a message is displayed indicating that the data was imported. Click **OK**.

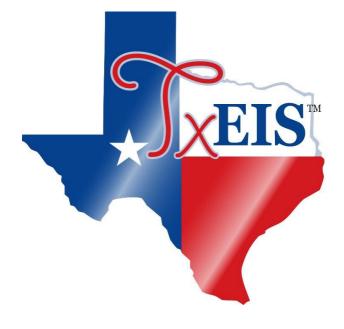

**Back Cover**